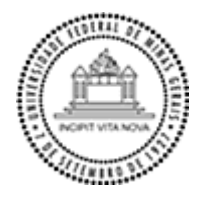

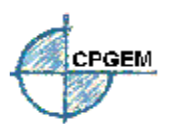

## **UNIVERSIDADE FEDERAL DE MINAS GERAIS**

Escola de Engenharia Curso de Pós-Graduação em Engenharia Metalúrgica e de Minas

Dissertação de Mestrado

**Metodologias de Sequenciamento de Lavra com a utilização de Multivariáveis do Modelo de Blocos Simulado para Avaliação de Riscos e Incertezas**

> Autor: José Caetano Neto

Orientador: Prof. Dr. Alizeibek Saleimen Nader Coorientador: Dr. Fernando Rosa Guimarães

> Belo Horizonte - MG Dezembro de 2019

# UNIVERSIDADE FEDERAL DE MINAS GERAIS Escola de Engenharia Curso de Pós-Graduação em Engenharia Metalúrgica e de Minas

Jose Caetano Neto

Metodologias de Sequenciamento de Lavra com a utilização de Multivariáveis do Modelo de Blocos Simulado para Avaliação de Riscos e Incertezas

Dissertação de Mestrado apresentada ao Curso de Pós-Graduação em Engenharia Metalúrgica, Materiais e de Minas da Universidade Federal de Minas Gerais como parte dos requisitos necessários à obtenção do título de Mestre em Engenharia Metalúrgica, Materiais e de Minas

Área de concentração: Planejamento e Lavra de Mina

Orientador: Prof. Dr. Alizeibek Saleimen Nader Coorientador: Dr. Fernando Rosa Guimarães

> Belo Horizonte Escola de Engenharia da UFMG 2019

# **FICHA CATALOGRÁFICA**

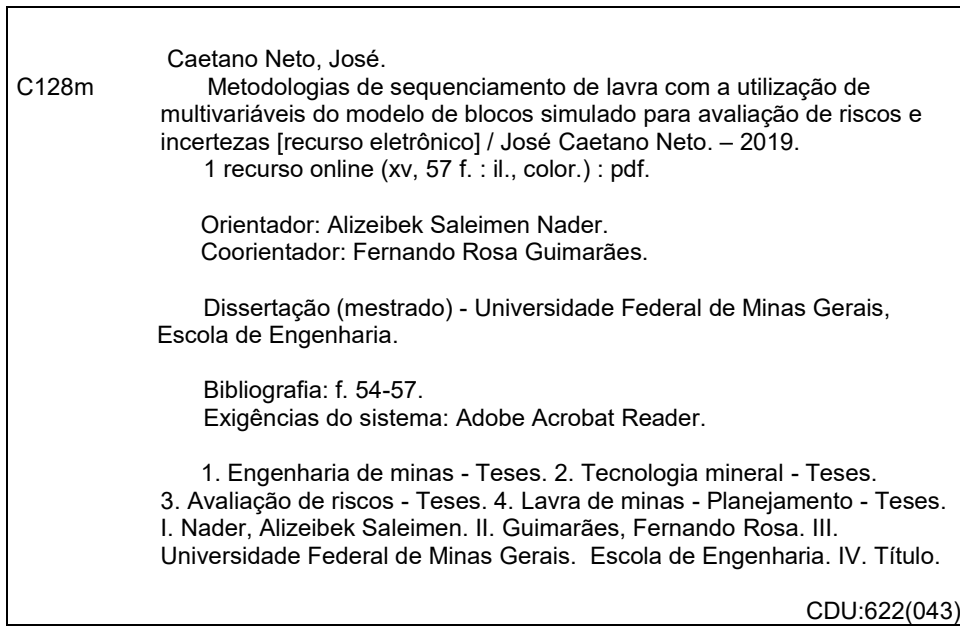

Ficha catalográfica: Biblioteca Profº Mário Werneck, Escola de Engenharia da UFMG

## **DEDICATÓRIA**

*Aos meus avos, por todo apoio e amor. Em especial ao meu avô, Odilon João da Mata, que em vida sempre zelou pela minha segurança e estudos.*

## <span id="page-4-0"></span>**AGRADECIMENTO**

Em primeiro lugar agradeço a Deus por toda saúde e força concedidos a mim. E por estar sempre guiando e iluminando meus passos.

À minha mãe, Maria de Fátima, por todo amor, cuidados e incentivos dispensados a mim em toda minha vida e jornada de acadêmica.

À minha esposa Karla Guerra, por todo amor, paciência e por estar sempre presente ao meu lado me motivando e ajudando a superar todos os desafios;

Aos meus familiares e amigos próximos, por sempre torcerem por mim.

Reconheço e agradeço todo apoio e assistência fornecida pela Anglo American e pelos meus amigos e colegas de trabalho.

Também agradeço à Prominas e aos amigos Gislei Silva e João Franco que sempre me auxiliaram a buscar novas formas de utilizar e maximizar as ferramentas do *software MineSight*.

Aos amigos e colegas de faculdade Gustavo Azevedo e Mauro Sérvulo, o meu muito obrigado, pois foram os principais responsáveis e incentivadores para que eu direcionasse minha carreira profissional para a área de Planejamento de Lavra.

Por fim, gostaria de agradecer ao meu professor e orientador Alizeibek Saleimen Nader e ao meu amigo e coorientador Fernando R. Guimarães, por suas contribuições e ensinamentos durante o desenvolvimento da dissertação.

# **SUMÁRIO**

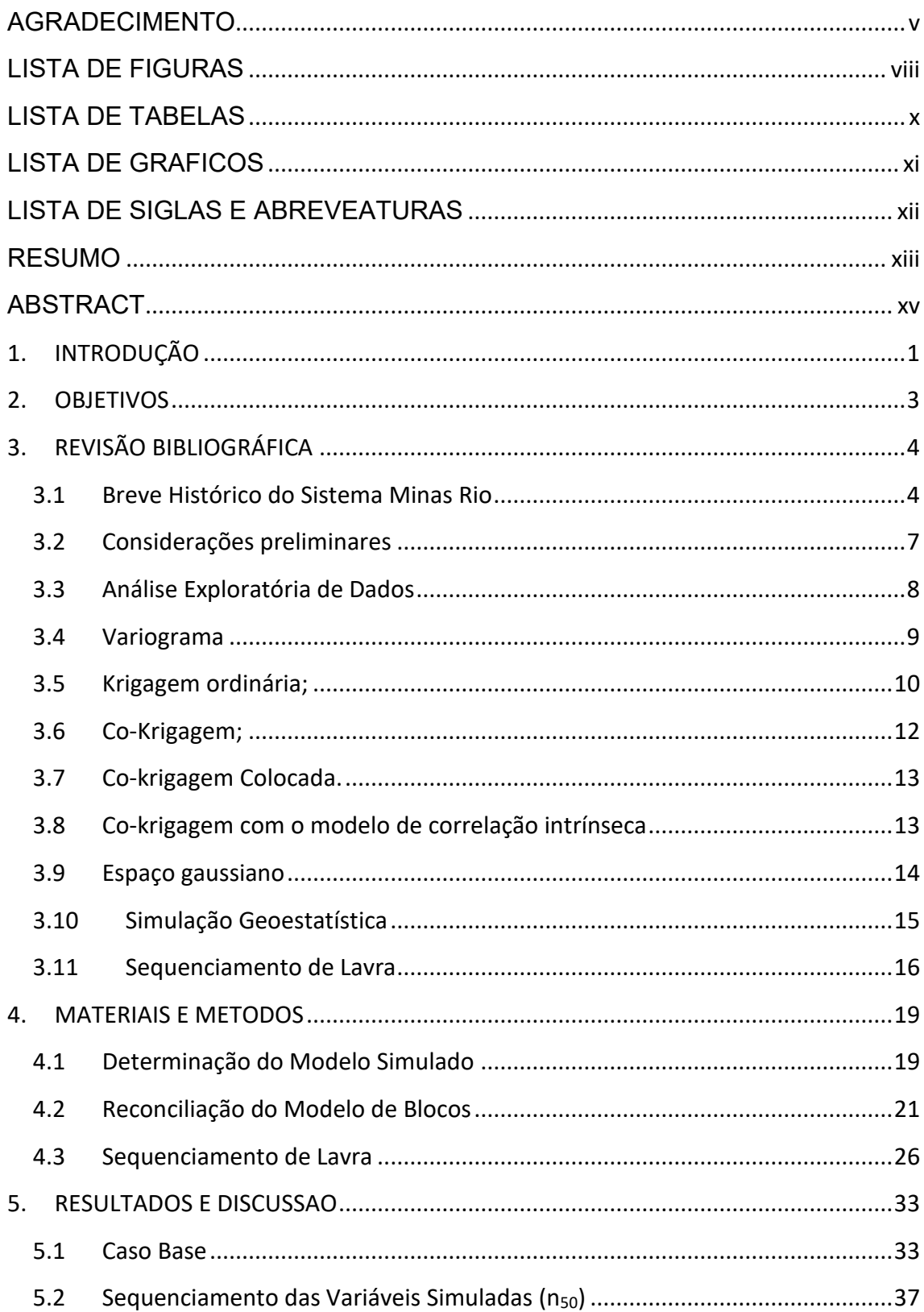

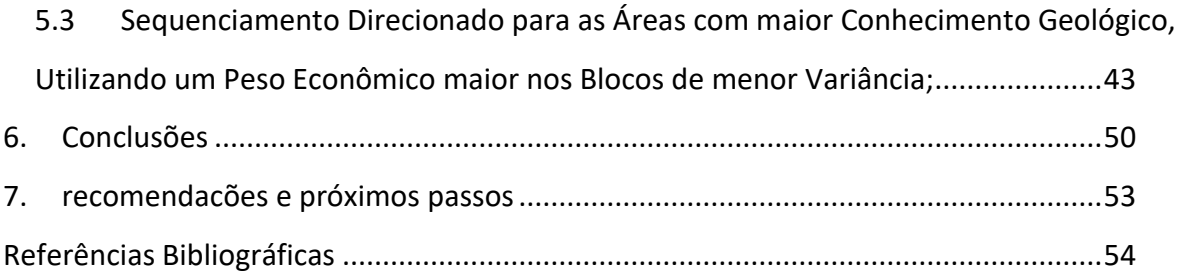

# <span id="page-7-0"></span>**LISTA DE FIGURAS**

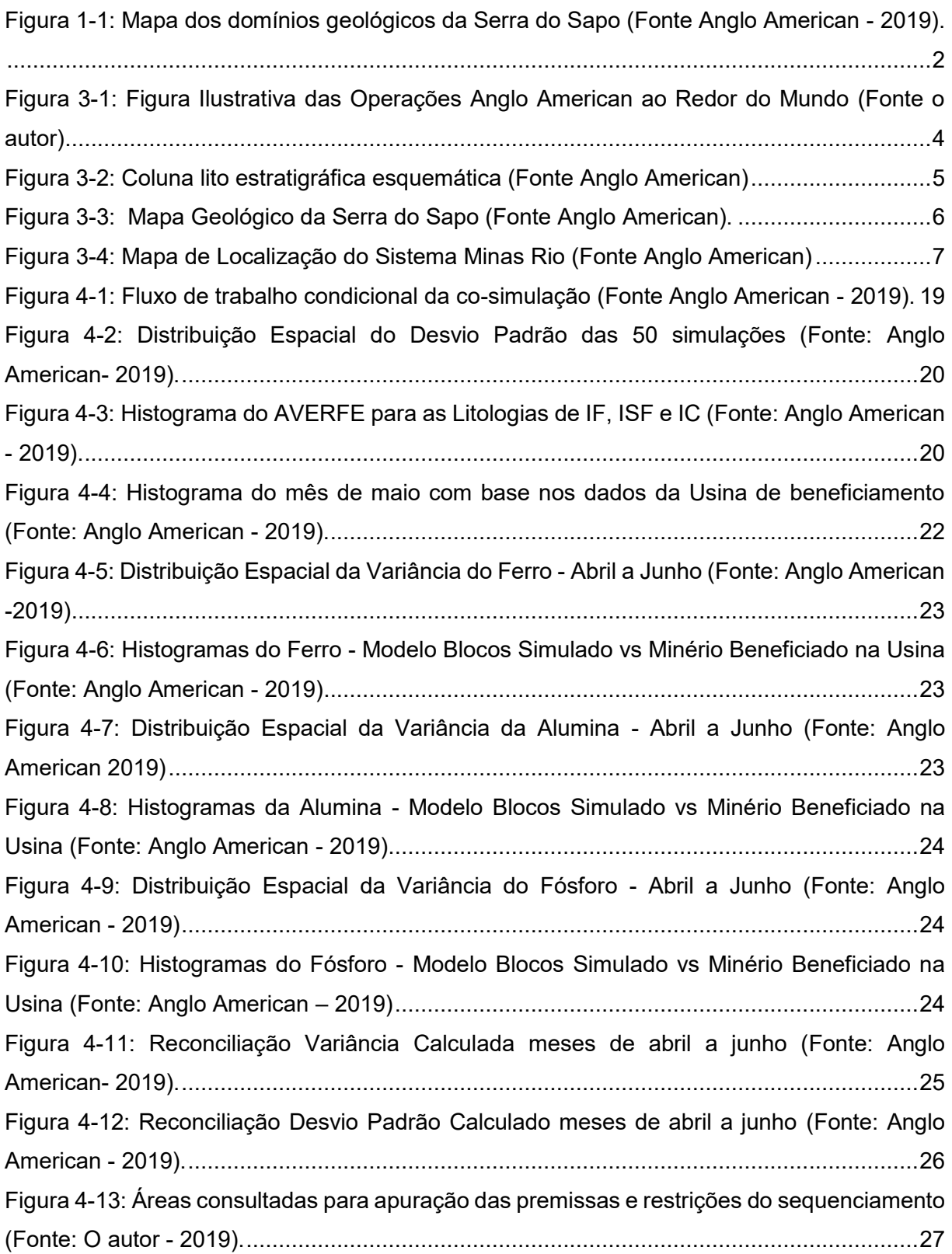

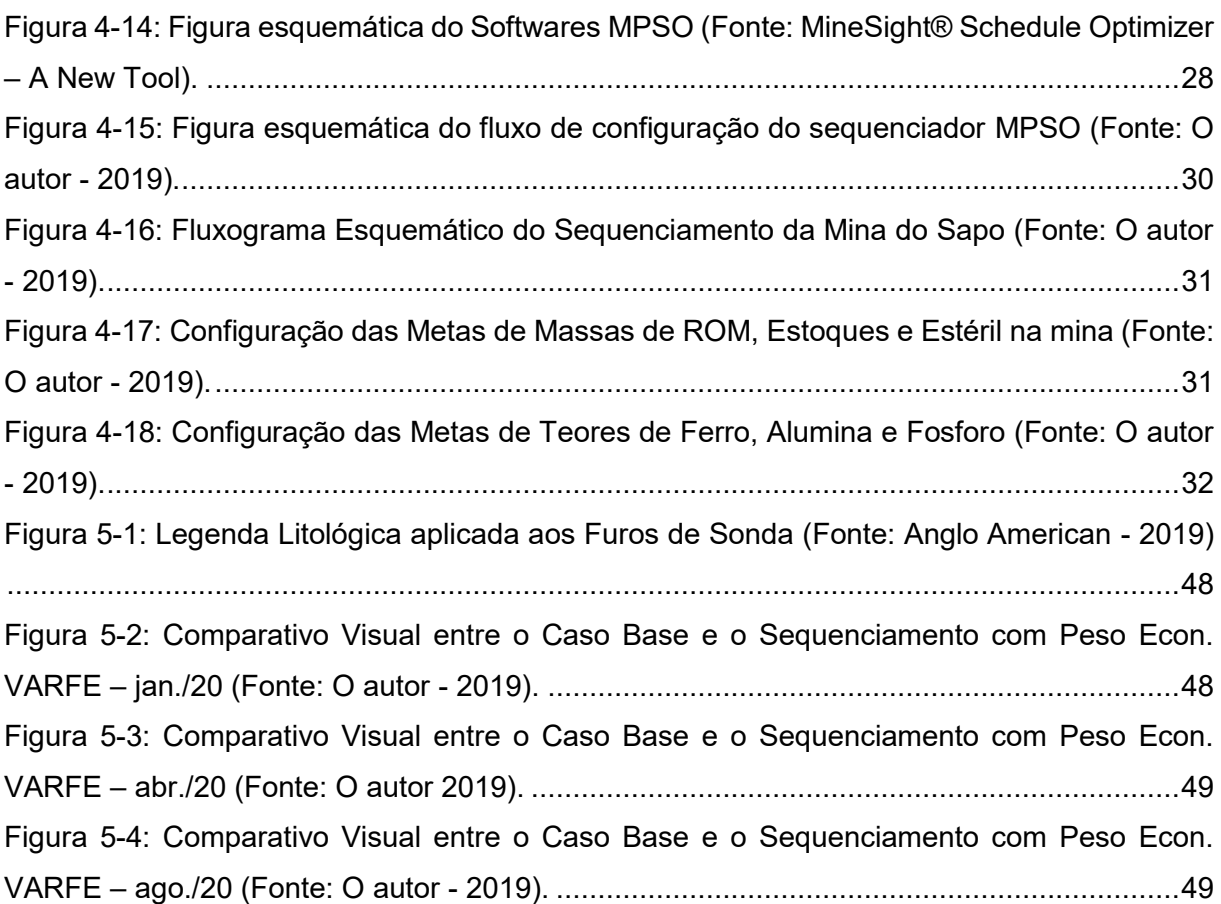

## <span id="page-9-0"></span>**LISTA DE TABELAS**

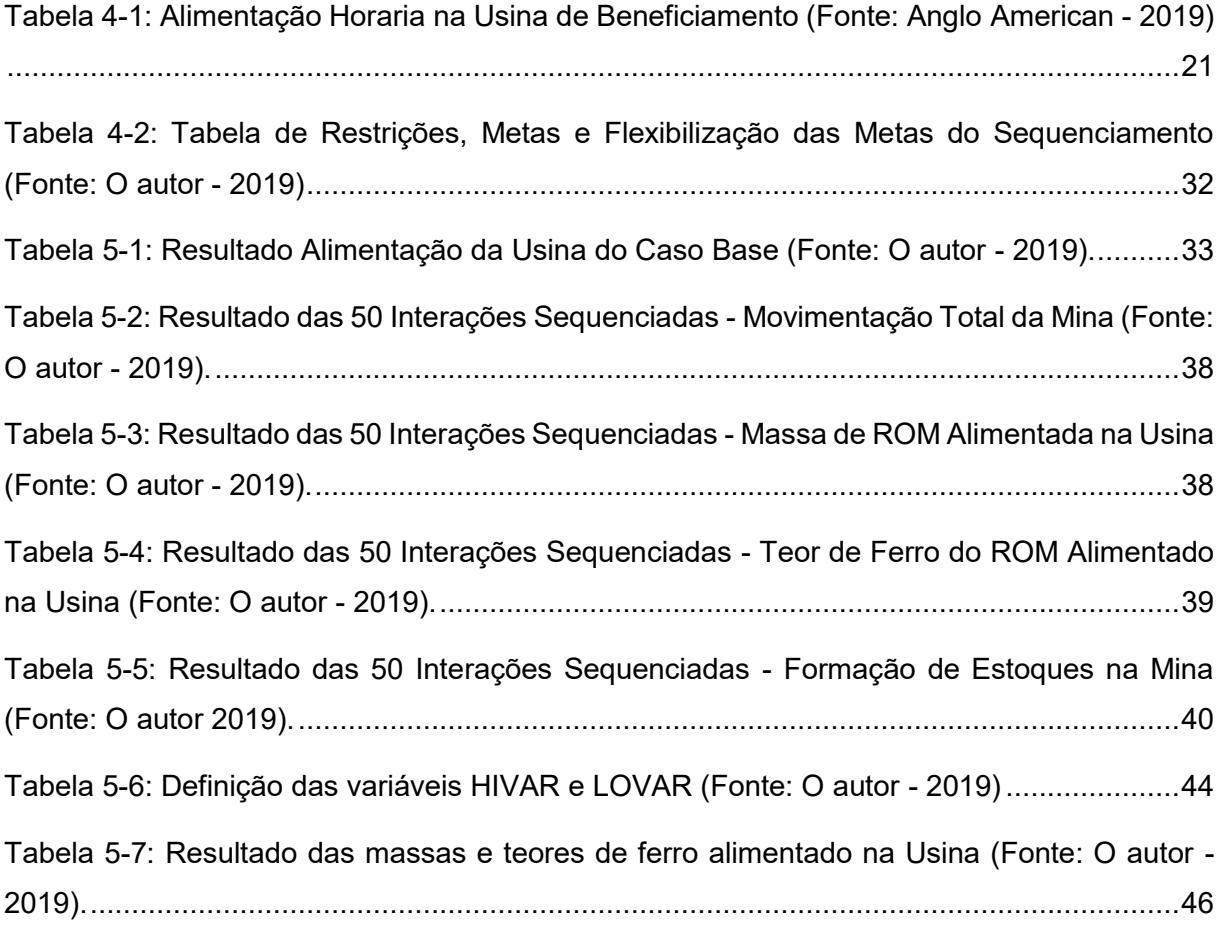

# <span id="page-10-0"></span>**LISTA DE GRAFICOS**

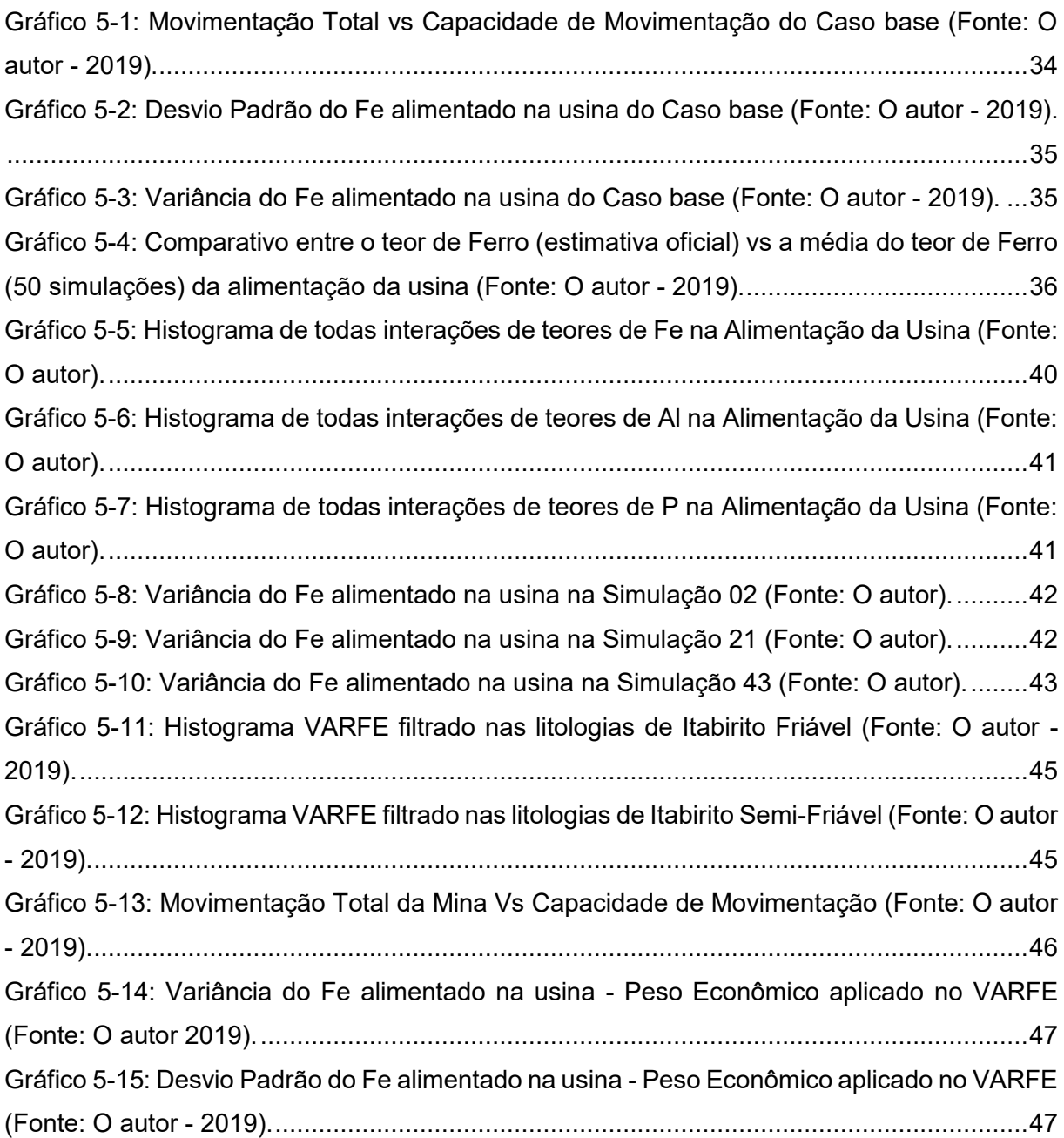

## <span id="page-11-0"></span>**LISTA DE SIGLAS E ABREVEATURAS**

- Mt Milhões de tonelada (10 $\textdegree$  x tonelada)
- Kt Mil toneladas (10<sup>3</sup> x tonelada)
- IF Itabirito Friável
- ISF Itabirito Semi-Friável
- IT Itabirito (Compacto)
- IFX Itabirito Fiável de Alta Alumina

LVM – acrônimo do inglês *Locally Varying Mean (K*rigagem média localmente variável).

ICM – acrônimo do inglês *Intrinsic Correlation Method (*O método de correlação intrínseca).

ROM - acrónimo do inglês Run of Mine, é o minério que vem diretamente da mina para a usina de beneficiamento ou para seus estoques. Minério bruto ou produção bruta.

STDEV – acrónimo do inglês *Standard Deviation (Desvio Padrão)*, é uma medida de dispersão, ou seja, é uma medida que indica o quanto o conjunto de dados é uniforme.

VPL - Valor Presente Líquido

MPSO - *Mine Plan Scheduler Optimizer®*

MILP - acrônimo em inglês *Mixed Integer Linear Programing* (Programação linear inteira mista).

SMU – acrônimo em inglês *Smallest Mining Unit* (Menor Unidade de Lavra).

Cutoff – Teor de corte é o teor limite de minerais ou de elementos químicos úteis de um minério abaixo do qual à exploração mineral torna-se antieconômica.

ANM – Agência Nacional de Mineração

DM – Direito Minerário

### <span id="page-12-0"></span>**RESUMO**

Os trabalhos atualmente desenvolvidos de sequenciamento de lavra no ramo da mineração são fundamentados em um modelo convencional, onde o modelo de blocos geológico utilizado é baseado em uma única estimativa de teores de ferro e de seus contaminantes e que por consequência resulta em um produto determinístico do sequenciamento das frentes de lavra. Nos últimos anos a Simulação Geoestatística vem se apresentando como principal ferramenta para produzir múltiplos modelos equiprováveis de um mesmo depósito mineral, os quais podem ser estudados e investigados como um painel de possibilidades, onde a variabilidade e a incerteza das *n* simulações poderão fornecer mais uma ferramenta na tomada de decisão da empresa. O presente estudo tem como objetivo principal a utilização do modelo simulado da Mina do Sapo, contendo para cada bloco 50 simulações das variáveis de teor de Fe $_2$ O<sub>3</sub>, Al<sub>2</sub>O<sub>3</sub> e P. Este modelo será empregado nos trabalhos de sequenciamentos de mina, apresentando novas possibilidades e metodologias para a avaliação de planos de lavra para os horizontes de curto e longo prazos. De forma resumida, a estratégia traçada para a elaboração desta nova metodologia\dinâmica dos trabalhos de sequenciamento será composta por três etapas: I- Realizar um sequenciamento convencional utilizando a estimativa de teores originalmente calculada por krigagem ordinária, II- Calcular 50 sequenciamentos com base em cada uma das realizações simuladas no modelo de blocos, obtendo 50 cenários de sequenciamento equiprováveis e III- Direcionar o sequenciamento nas áreas com maior conhecimento geológico, utilizando um peso econômico maior nos blocos de menor variância. As técnicas de sequenciamento aplicadas neste trabalho, apresentaram resultados complementares e mais robustos do que os de métodos tradicionais. A incorporação de análises de riscos e incertezas geológicas no processo construtivo do sequenciamento da mina é possível e nos dias de hoje se faz indispensável na avaliação estratégica dos projetos de planejamento de lavra. Com a realização da etapa II foi possível comprovar que todas as simulações tiveram êxito na manutenção da meta de produção final de *Pellet Feed* – 23.5Mt ano, bem como identificar, que os meses de Outubro, Setembro e Dezembro apresentaram risco moderado com relação a capacidade máxima de movimentação total da mina, pois cerca de 30% dos sequenciamentos ultrapassaram seu limite estipulado para estes períodos. A adoção do Peso Econômico para a Variância nos trabalhos de sequenciamento de lavra, possibilitou ao planejador forçar o sequenciamento da lavra nas áreas de maior conhecimento geológico nos primeiros períodos, ofertando assim mais tempo para a equipe de geologia realizar o aprimoramento das pesquisas geológicas com furos de sonda nas áreas de maior espaçamento das malhas de sondagem. Um dos resultados principais foi a comprovação da mudança de comportamento da Variância e do Desvio Padrão no tempo, ou seja, foi possível diminuir ambos de forma mais acentuada no primeiro semestre do ano, diminuindo assim a incerteza geológica do período.

Palavras Chave: Sequenciamento, Planejamento de Lavra, Modelo de Blocos Simulado, Analise de risco geológico.

## <span id="page-14-0"></span>**ABSTRACT**

The currently advanced mining sequencing work is based on a conventional model, where the geological block model is based on a single sample of iron grade and its contaminants, resulting in a deterministic product of the sequencing of the mining fronts. In recent years the Geostatistical Simulation has been presented as the main tool to produce multiple equiprobable models of the same mineral deposit, which can be studied and investigated as a panel of possibilities, where the variability and uncertainty of the simulations can provide another tool for the company's decision making. The present study has the main objective of using the simulated model of the Sapo Mine, containing for each block 50 simulations of the  $Fe<sub>2</sub>O<sub>3</sub>$ , Al<sub>2</sub>O<sub>3</sub> and P content variables. This model will be used in mine sequencing works, presenting new possibilities and methodologies for the evaluation of mining plans for the shortterm and long-term horizons. In short, the strategy outlined for the elaboration of this new methodology \ dynamic sequencing work will be composed of three steps: I- Perform a conventional sequencing using the content estimative originally calculated by ordinary kriging, II- Calculate 50 sequences based on each of the simulations undertaken in the block model, obtaining 50 equiprobable sequencing scenarios and III- Direct the sequencing in the areas with greater geological knowledge, using a higher economic weight in the smaller variance blocks. The sequencing techniques applied showed complementary and more robust results than those of traditional methods. The incorporation of risk analysis and geological uncertainties in the construction process of mine sequencing is possible and is now indispensable in the strategic assessment of mine planning projects. With the accomplishment of step II it was possible to prove that all simulations were successful in maintaining the final production target of Pellet Feed - 23.5Mt year, as well as to identify that the months of October, September and December presented moderate risk in relation to the mine total movement maximum capacity, since about 30% of the sequencing exceeded their stipulated limit for these periods. The adoption of the Economic Weight for Variance in mining sequencing work enabled the planner to force mining sequencing in areas of greater geological knowledge in the early periods, thus giving the geology team more time to improve geological drilling surveys in the areas of greatest spacing of the survey meshes. One of the main results was the evidence of the change in behavior of Variance and Standard Deviation over time, it was possible to decrease both more sharply in the first half of the year, thus reducing the geological uncertainty of the period.

Keywords: Sequencing, Mining Planning, Simulated Block Model, Geological Risk Analysis.

### <span id="page-15-0"></span>**1. INTRODUÇÃO**

Na indústria de mineração é muito comum a utilização de Pilhas de homogeneização a fim de se reduzir a variabilidade dos teores de alimentação das usinas de beneficiamento mineral. De modo geral são formadas por materiais de diferentes classes litológicas e de teor, construídas horizontalmente e dispostas em camadas. A retomada da pilha é realizada verticalmente por retomadoras de minério que conduzem os materiais para a usina de forma constante, ou seja, provendo melhor condições de estabilidade para o processamento mineral.

A elaboração da rota de processo do Sistema Minas-Rio não contemplou a implementação de uma pilha de homogeneização de minérios, que pudesse minimizar a variabilidade da alimentação na usina. A mesma foi concebida idealizando-se que a mina, suas frentes de lavra e as operações de extração de minério controladas fossem suficientes para homogeneizar/dosar adequadamente as massas e teores necessários para compor uma mistura adequada à estabilização e o bom funcionamento da usina de beneficiamento. É conhecido que um dos maiores custos da usina está ligado diretamente ao consumo de reagentes (amina, amido e outros), que por sua vez depende diretamente da estabilidade do processo e que por sua vez depende da adequada proporção de massa e qualidade do minério extraído e que será alimentado.

O sequenciamento das áreas de lavra é desenvolvido com base em estimativas geológicas (Clayton V. Deustsch, André G. Journel - 1997), por meio da materialização de um modelo tridimensional da jazida. De posse desse modelo, a equipe de engenharia pode combinar vários blocos em uma sequência lógica e cronológica que represente a extração no tempo das reservas minerais. A deficiência atual desta técnica para se aplicar no depósito em questão é a não inferência do grau de assertividade e/ou risco associado à lavra de um bloco que foi estimado com base em furos de sonda, e/ou amostras de canaletas, e/ou furos de sonda não equidistantes o suficientemente para fidelizar que, naquela região, o tipo litológico e seus teores serão os mesmos que os identificados no bloco. Por conta desta metodologia empregada atualmente, os planos de lavra não diferenciam blocos sequenciados com maior ou menor probabilidade de se materializarem em campo, podendo hipoteticamente conferir a um determinado período sequenciado uma incerteza muito maior do que possa ser admitido pelo processo da usina.

Pode-se visualizar através dos domínios estruturais demonstrados na [Figura 1-1](#page-16-0) que algumas áreas detêm uma densidade maior de pesquisas geológicas (furos de sonda), que por sua vez serão a base de informação para a geração do modelo de blocos. Por exemplo, blocos pertencentes aos domínios central e sul em boa parte de sua extensão terão incertezas maiores, pois em boa parte de sua extensão possuem malhas de pesquisa mais espaçadas com regiões com 50x50 metros, 100x100 metros e 200x200 metros, já os domínios norte e nordeste possuem áreas com espaçamentos menores 25x25 metros, 50x50 metros e por consequência de maior confiabilidade geológica.

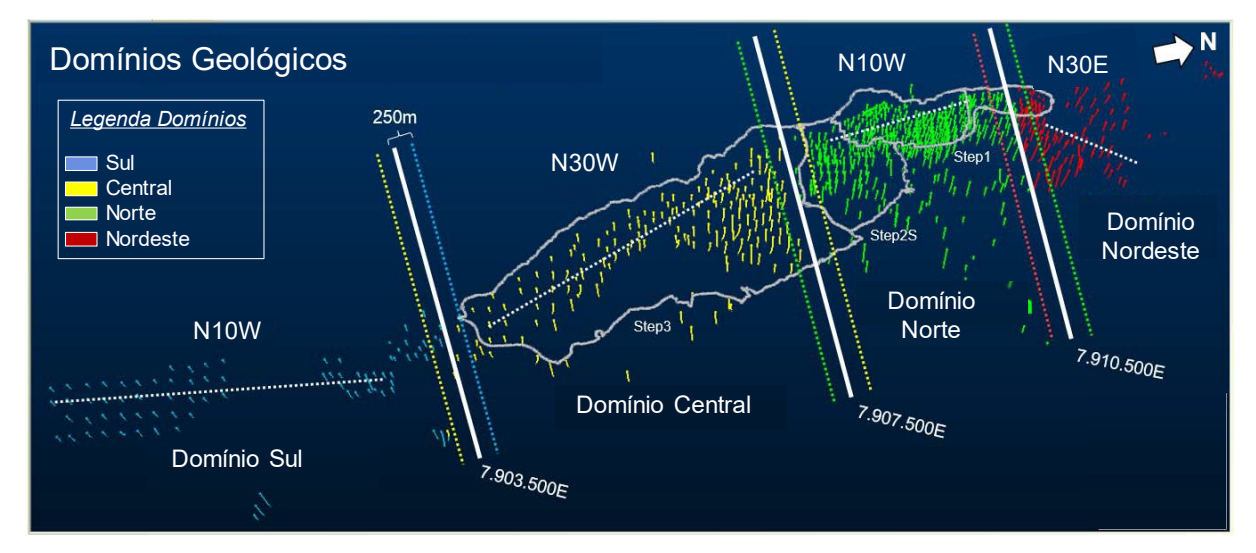

<span id="page-16-0"></span>*Figura 1-1: Mapa dos domínios geológicos da Serra do Sapo (Fonte Anglo American - 2019).*

## <span id="page-17-0"></span>**2. OBJETIVOS**

Este trabalho tem como objetivo principal demonstrar a aplicabilidade e importância de variáveis simuladas do modelo de blocos e seus benefícios nos trabalhos de sequenciamento de lavra da Mina da Serra do Sapo, bem como a determinação e/ou previsibilidade de incertezas resultantes do sequenciamento das regiões da mina com maior ou menor conhecimento geológico.

Os trabalhos de sequenciamento do modelo simulado deverão fornecer informações técnicas suficientes para demonstrar:

- I. Calcular os riscos/incertezas presentes em cada período do sequenciamento de lavra, avaliando parâmetros de: Massas e Teores Alimentados na usina, movimentação de mina, teores do *ROM,* tamanho dos estoques;
- II. Guiar o sequenciamento de forma a minimizar riscos associados ao planejamento da lavra de áreas com baixa densidade de informação, ou que possa permitir ao sequenciador ter uma gama de simulações para determinado bloco, que dependendo do tamanho do seu desvio padrão e/ou de sua variância, possa incluí-lo ou excluí-lo do sequenciamento matemático;
- III. Demonstrar a distribuição espacial das incertezas para cada litologia e variável;
- IV. Guiar futuras campanhas de perfuração para que prevejam melhor o grau variabilidade do minério a ser extraído, bem como guiar estudos de sensibilidade e análise de risco de longo prazo;
- V. Reduzir o consumo de reagentes provenientes da redução da variabilidade do material alimentado na planta, reduzindo assim custos provenientes do processo;

# <span id="page-18-0"></span>**3. REVISÃO BIBLIOGRÁFICA**

### <span id="page-18-1"></span>3.1 Breve Histórico do Sistema Minas Rio

O grupo Anglo American é um conglomerado fundado na África do Sul em 1917 por Sir Ernest Oppenheimer, com sede em Londres, no Reino Unido, que atua no ramo de mineração, e que está presente no Brasil desde 1973. Conta com portfólio de negócios bastante abrangente, incluindo commodities de alto volume, minério de ferro e manganês; carvão metalúrgico e carvão mineral; metais básicos e minerais – cobre, níquel, nióbio e fosfatos; e metais e minerais preciosos, sendo líder global na produção de platina e diamantes [\(Figura 3-1\)](#page-18-2).

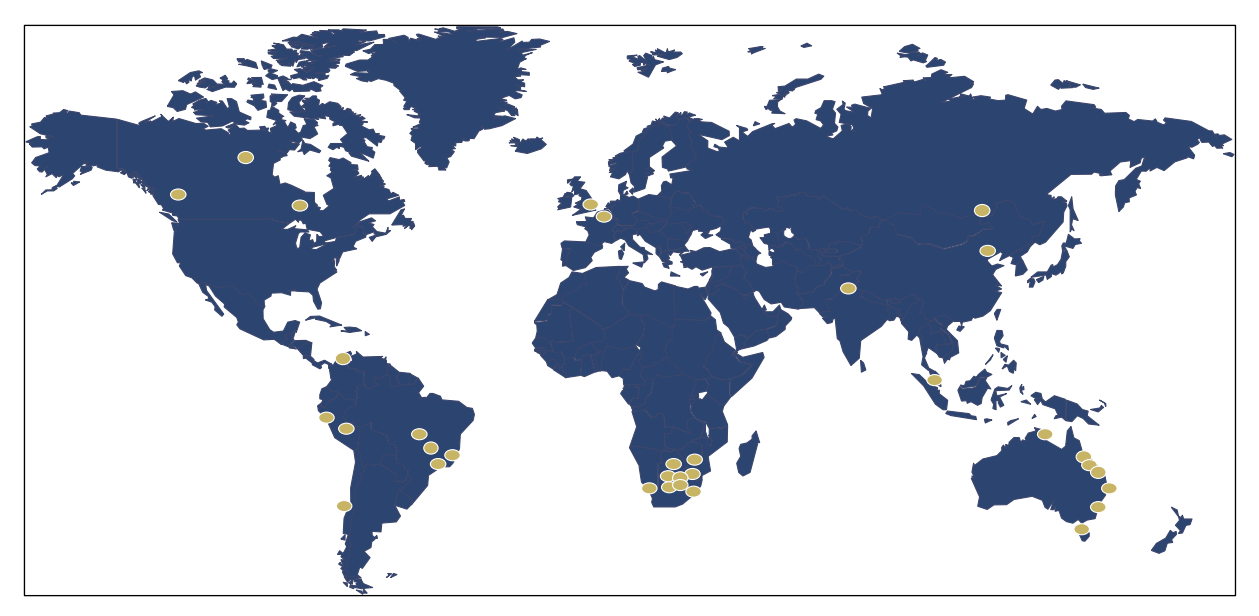

*Figura 3-1: Figura Ilustrativa das Operações Anglo American ao Redor do Mundo (Fonte o autor)*

<span id="page-18-2"></span>O Sistema Minas-Rio compreende depósito de ferro de classe mundial, cuja mineralização está hospedada em uma sequência metassedimentar Proterozóica na Serra do Espinhaço Meridional. A camada principal de formação de ferro é concentrada em uma unidade média da Formação Serra do Sapo, que corresponde a uma grande formação de ferro bandada. Os afloramentos ocorrem ao longo de uma crista de mais de 12 km de comprimento, com direção NNW-SSE, mergulhando cerca de 25 graus para Leste. Todas essas sequências são controladas por sistemas de falhas de empurrão que são responsáveis por duplicações locais, inversões ou supressões de camadas. As formações ferríferas do Depósito da Serra do Sapo foram submetidas a um forte processo de intemperismo, resultando em um processo de enriquecimento supergênico do teor de ferro, principalmente no topo da sequência, gerando o grupo friável de itabiritos. Os itabiritos são caracterizados por bandas milimétricas alternadas de hematita e quartzo. Dependendo da intensidade do intemperismo, foram classificados como Itabirito Friável (IF), Itabirito Semi-Friável (ISF) e Itabirito (IT) que representa a rocha fresca ou rocha sã. A faixa de classificação usada para a formação de ferro a ser classificada como Itabirito está entre 25% e 60% Fe<sub>2</sub>O<sub>3</sub>. Para teores de ferro superiores a 60%, as rochas foram definidas como hematita. Dependendo dos teores de alumina e fósforo foi subdividido em Itabirito Fiável de Alta Alumina (IFX), Canga (CG) e Canga Mineralizada (CGM). As litologias que ocorrem na Serra do Sapo podem ser correlacionadas com as unidades estratigráficas denominadas como Complexo basal e Grupo Serro [\(Figura 3-2\)](#page-19-0). Toda a sequência encontra-se metamorfizada em baixo grau, com sua distribuição espacial expressa no mapa geológico da [Figura 3-3.](#page-20-0)

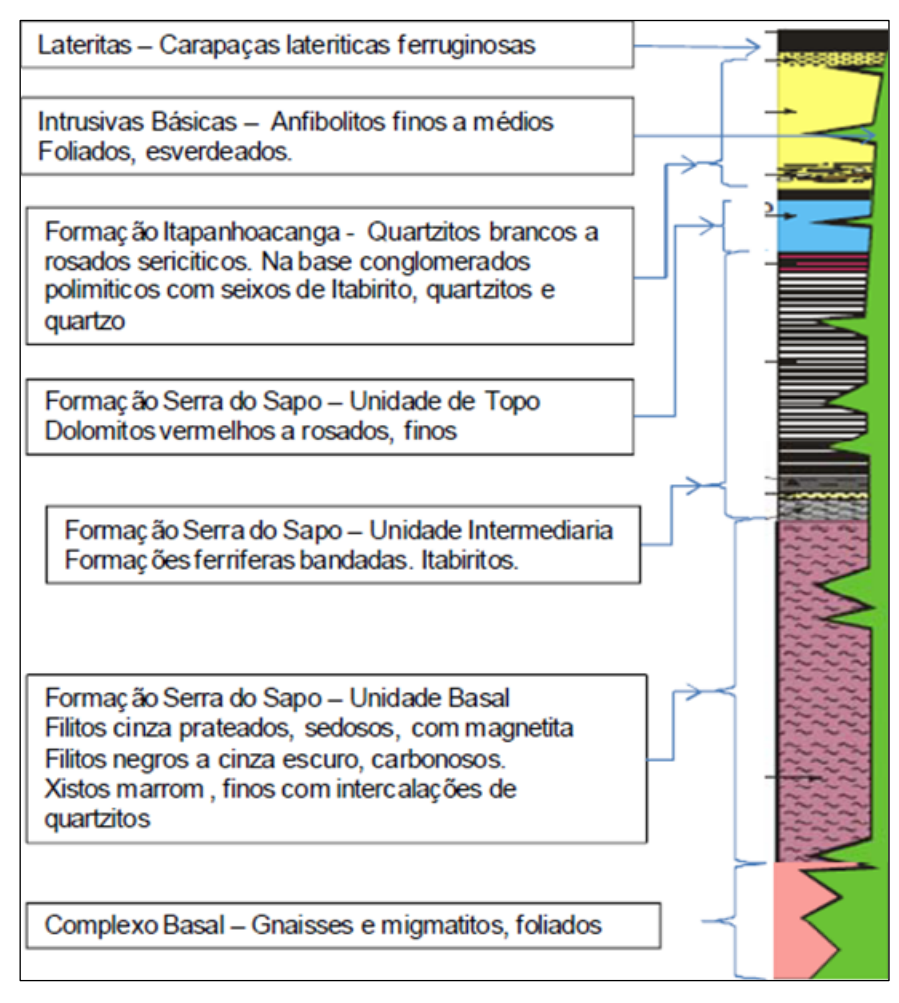

<span id="page-19-0"></span>*Figura 3-2: Coluna lito estratigráfica esquemática (Fonte Anglo American)*

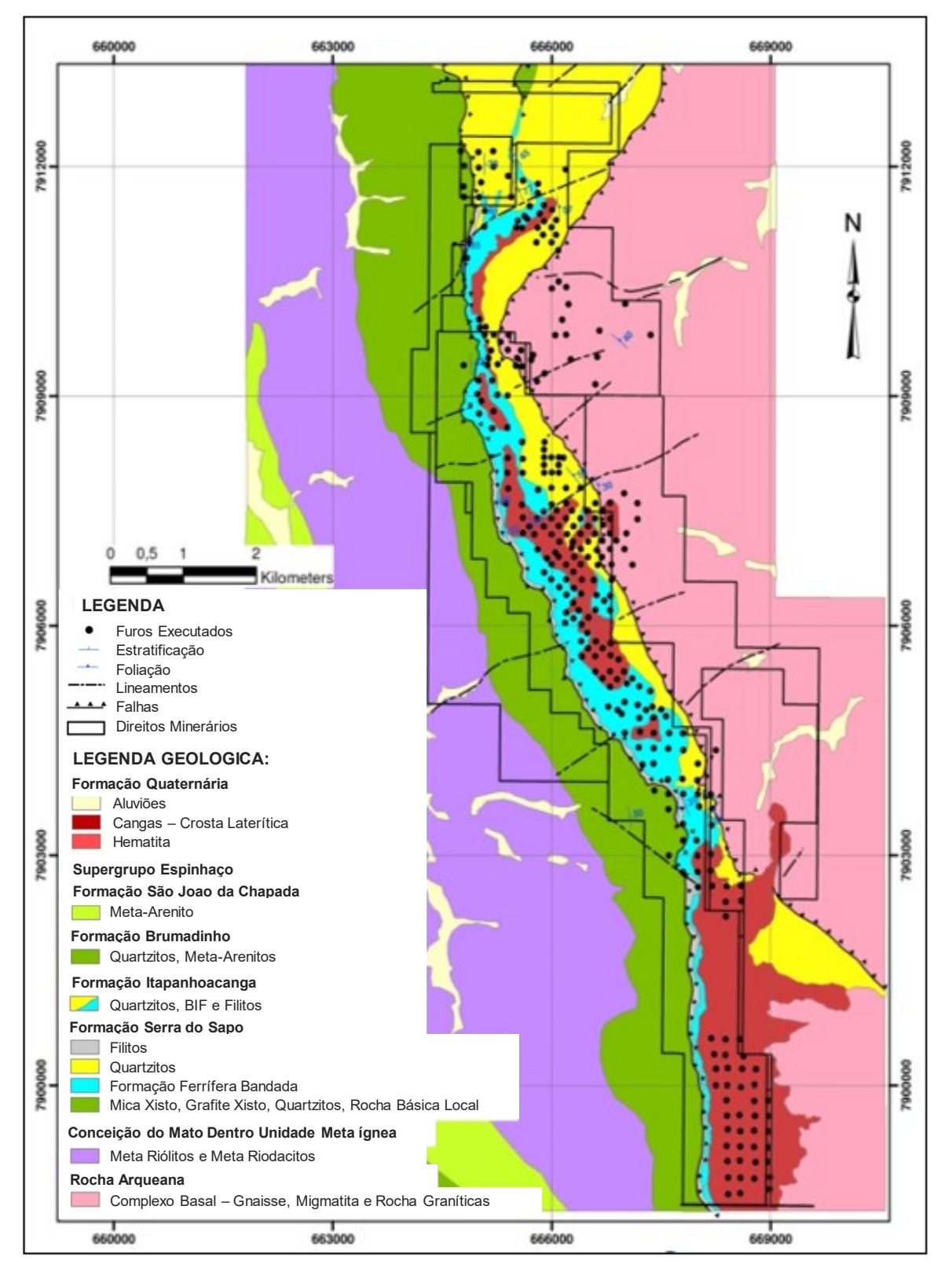

<span id="page-20-0"></span>*Figura 3-3: Mapa Geológico da Serra do Sapo (Fonte Anglo American).*

A Mina da Serra do Sapo possui operações de lavra e beneficiamento, o transporte de *Pellet Feed* de alto teor até o porto é feito por um mineroduto de 529 km. Os recursos e reservas localizados na mina da Serra do Sapo no município de Conceição do Mato Dentro, são certificadas segundo as normas da Australásia para preparação de relatórios de recursos minerais e de reservas de minério (*JORC Code 2012*) e possui recursos reportados na ordem de 5.4 bilhões de toneladas (base seca) e reservas minerais na ordem de 3.2 bilhões de toneladas (base seca). O projeto possui capacidade máxima de produção de *Pellet Feed* de cerca 27,5 milhões de toneladas por ano (base úmida) prevista para ser atingida no ano de 2024. A [Figura 3-4](#page-21-1) apresenta o mapa de localização do Sistema Minas-Rio.

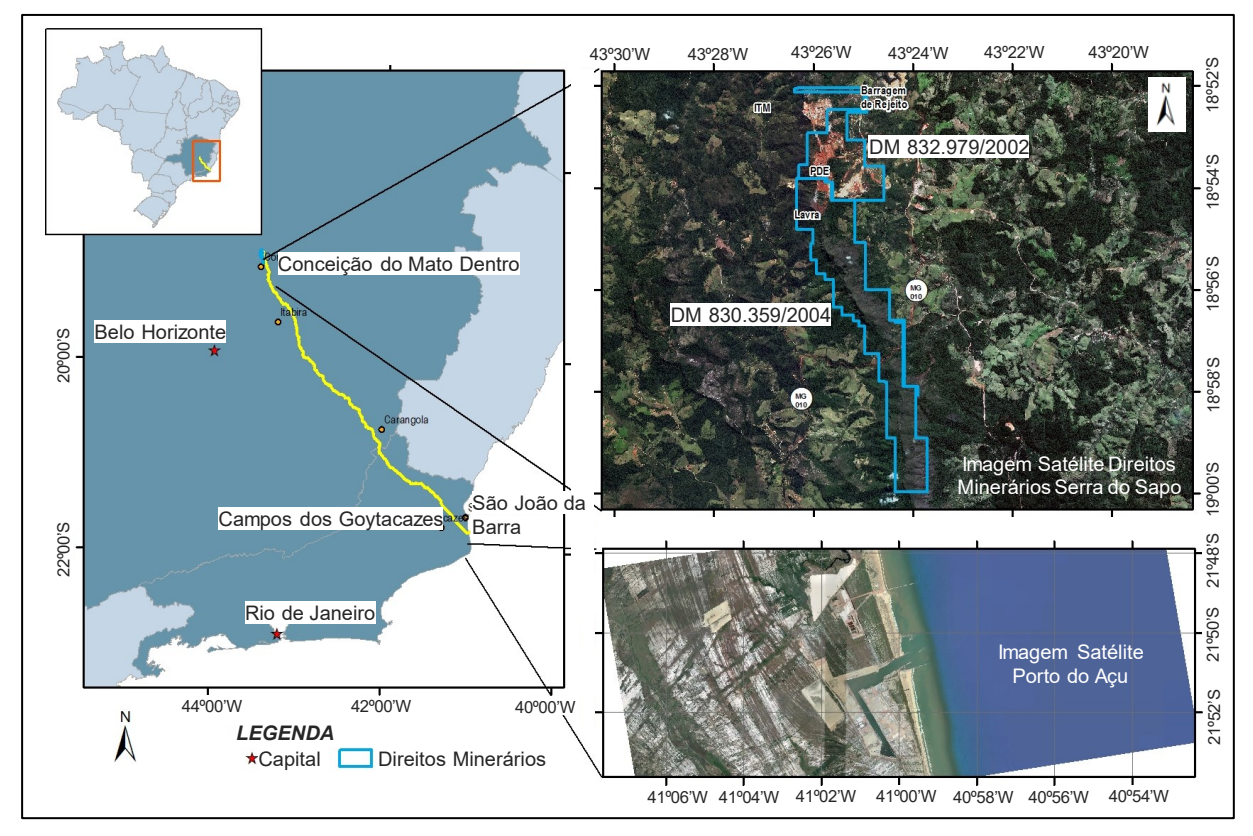

*Figura 3-4: Mapa de Localização do Sistema Minas Rio (Fonte Anglo American)*

#### <span id="page-21-1"></span><span id="page-21-0"></span>3.2 Considerações preliminares

Dados espaço-temporais são caracterizados pela variabilidade no tempo e no espaço, e o objetivo da análise estatística deste tipo de dado está em descrever a incerteza não somente sobre as estimativas das quantidades de interesse, mas também, estimar valores regionais e/ou temporais não amostrados (Gneiting e Schlather 2002).

O objetivo deste estudo é quantificar as incertezas relacionadas aos teores de ferro, alumina e fósforo para todas as litologias de minério apresentadas nos Recursos e Reservas Minerais do Depósito de Serra do Sapo por Co-Simulação. Esta avaliação foi calculada para a escala de blocos SMU (25x25x15m) e para os períodos de produção: 1 dia, 1 semana, 1 mês, 1 trimestre, 1 semestre e 1 ano.

Os resultados obtidos a partir deste estudo serão úteis para orientar programas de campanha de perfuração, prever a variabilidade dos teores de ferro e contaminantes e para orientar as operações de mina. Com a utilização do algoritmo desenvolvido por Manchuk & Deutsch (2012), que aplica o Método de Simulação Condicional por Co-Krigagem Intrínseca foi possível acessar as incertezas relacionadas aos teores e principalmente otimizar o tempo de processamento da simulação, permitindo simular todas as variáveis ao mesmo tempo. A seguir é descrita uma revisão acerca dos princípios geoestatísticos e de engenharia envolvidos e aplicados no trabalho.

### <span id="page-22-0"></span>3.3 Análise Exploratória de Dados

A finalidade da Análise Exploratória de Dados (AED) é examinar os dados previamente à aplicação de qualquer técnica estatística. Desta forma o analista permite um entendimento básico dos dados e das relações existentes entre as variáveis analisadas, que foi promovido pelo estatístico norte-americano Tukey (1977).

Após a coleta e armazenamento de dados em um banco de dados apropriado, o próximo passo é a análise descritiva. Esta etapa é fundamental, pois uma análise descritiva detalhada permite ao pesquisador familiarizar-se com os dados, organizá-los e sintetizá-los de forma a obter as informações necessárias do conjunto de dados para responder as questões que estão sendo estudadas.

Para realizar uma AED recomenda-se seguir as seguintes etapas:

- I. preparar os dados para serem acessíveis a qualquer técnica estatística;
- II. realizar um exame gráfico da natureza das variáveis individuais e uma análise descritiva que permita quantificar alguns aspectos gráficos dos dados;
- III. realizar uma avaliação espacial das relações entre as variáveis analisadas e uma análise descritiva que quantifique o grau de inter-relação entre elas;
- IV. identificar os possíveis casos atípicos (outliers);
- V. avaliar a presença de dados ausentes (*missing values*);
- VI. avaliar eventuais suposições básicas, como normalidade, linearidade.

#### <span id="page-23-0"></span>3.4 Variograma

É uma função que mede a variação dos pares de valores de uma determinada variável em distâncias previamente definidas e seguindo uma orientação espacial específica. Embora seja, de fato, uma derivação da medição de dispersão estatística denominada variância, é comumente utilizado em estatística espacial devido a contextualizar esta medição com a dimensão espacial considerando, geralmente, mas não obrigatoriamente, a distância entre amostras e/ou a orientação delas.

(Yamamoto e Landim, 2013, p.33-53), a análise geoestatística tem por objetivo determinar o modelo de correlação espacial dos dados. Os métodos geoestatísticos de estimativa e simulação estocástica fazem uso do modelo de correlação espacial, que é o variograma. Os fenômenos espaciais apresentam orientação preferencial (Caers, 2011, p. 82) e, nesse sentido, o variograma deve refletir as características espaciais do fenômeno em estudo. A orientação geológica regional ou local fornece as direções principais para cálculo dos variogramas experimentais.

O variograma é a ferramenta, que permite descrever quantitativamente a variação no espaço de um fenômeno regionalizado (Huijbregts, 1975). As variáveis regionalizadas são funções de distribuição espacial, com continuidade aparente, mas cujas variações não podem ser representadas por funções determinísticas. São caracterizadas por possuírem localização espacial, suporte amostral, continuidade e anisotropia.

O variograma é calculado pela seguinte expressão:

$$
\gamma(h) = \frac{1}{2N(h)} \sum_{\alpha=1}^{N(h)} [Z(x_{\alpha}) - Z(x_{\alpha} + h)]^{2}
$$
\n(3.1)

9

Onde *x* corresponde às coordenadas da posição *α , Z(xα)* o valor atribuído à localização, *h* a distância a que se pretende efetuar uma estimação do mesmo valor, *N(h)* o número de pares de pontos para cada valor de *h*. Para efetuar este cálculo é necessário, mais uma vez, discretizar o espaço considerado e por esse motivo *h* vai corresponder a intervalos com diferentes distâncias. Esta expressão mostra que para uma dada distância h, a função variograma é igual à média das diferenças ao quadrado. Portanto, se trata de uma função da variância espacial. Para calcular um variograma experimental, deve-se definir uma direção e uma distância, para as quais se deseja obter a função variograma. Estes são os dois parâmetros essenciais para o cálculo de um variograma. A direção deve ser compatível com a estrutura geológica da área em estudo. Entretanto, muitas vezes não se sabe a direção do fenômeno espacial subjacente (Yamamoto, 2016).

#### <span id="page-24-0"></span>3.5 Krigagem ordinária;

A krigagem ordinária é um procedimento de estimativa linear para uma variável regionalizada que satisfaz a hipótese intrínseca (forma mais fraca de estacionaridade, na qual apenas o semivariograma serve como instrumento de análise da estacionaridade) e procura minimizar, sem viés, o erro de estimativa, ou seja, objetiva que o erro residual médio seja igual a zero. Na realidade, a minimização do erro de estimativa constitui um dos principais objetivos no processo de estimativa, uma vez que possibilita auferir a sua qualidade (Vieira, 2000).

Este método é aceito como o melhor método de estimativa linear não enviesado e pode ser aplicado em diversos campos, como mineração, geotecnia, hidrogeologia, agricultura de precisão, recursos florestais etc. Além disso, a krigagem ordinária ainda tem como característica ser o melhor estimador, pelo fato de minimizar a variância dos erros.

Considerando que é difícil quantificar o erro e a variância para os pontos estimados, haja vista o desconhecimento dos valores reais, a krigagem ordinária faz uso do modelo de função aleatória, de base probabilística, que permite atribuir pesos às amostras usadas nas estimativas.

O estimador da krigagem ordinária é baseado na fórmula da média ponderada, onde os ponderadores dependem da informação estrutural fornecida pelo variograma. Esta é a principal diferença em relação aos outros métodos de estimativa como, por exemplo, o inverso da distância. O valor da variável de interesse em um ponto não amostrado (*x0*) é calculado como combinação linear dos pontos de dados vizinhos *(Z(xi), i=1, n*), onde ko refere-se a krigagem ordinária, conforme segue:

$$
Z_{KO}^*(x_o) = \sum_{i=1}^n \lambda_i Z(x_i)
$$
\n(3.2)

Os pesos da krigagem ordinária são calculados impondo-se duas condições de restrição. A primeira impõe que em média a diferença entre o valor calculado e real seja igual a zero:

$$
E[Z_{ox}^*(x_o) - Z(x_o)] = 0
$$
 (3.3)

Desenvolvendo esta expressão, tem-se a condição de não viés:

$$
\sum_{i=1}^{n} \lambda_i = 1
$$
\n(3.4)

A segunda condição de restrição impõe a minimização da variância do erro:

$$
\sigma_E^2 = Var \left[ Z(x_o) - Z_{KO}^*(x_o) \right] \tag{3.5}
$$

A minimização da variância do erro, sujeita à condição de não viés resulta no sistema de equações de krigagem, conforme Yamamoto e Landim (2013, p. 69-70). Os ponderadores da krigagem ordinária são calculados a partir da resolução desse sistema de equações.

$$
\begin{bmatrix}\nC(x_1 - x_1) & C(x_1 - x_2) & \cdots & C(x_1 - x_n) & 1 \\
C(x_2 - x_1) & C(x_2 - x_2) & \cdots & C(x_2 - x_n) & 1 \\
\vdots & \vdots & \cdots & \vdots & \vdots \\
C(x_n - x_1) & C(x_n - x_2) & \cdots & C(x_n - x_n) & 1 \\
1 & 1 & \cdots & 1 & 0\n\end{bmatrix}\n\begin{bmatrix}\n\lambda_1 \\
\lambda_2 \\
\vdots \\
\lambda_n \\
\lambda_n \\
\vdots \\
C(x_o - x_n)\n\end{bmatrix}\n= \begin{bmatrix}\nC(x_o - x_1) \\
C(x_o - x_2) \\
\vdots \\
C(x_o - x_n) \\
1\n\end{bmatrix}
$$
\n(3.6)

Os elementos são dados em termos de covariâncias e não em termos da função variograma, com a qual estamos acostumados. Geralmente, se obtém a função variograma, que pode ser transformada em função covariância usando a relação:

$$
C(h) = C(0) - \gamma(h)_{(3.7)}
$$

### <span id="page-26-0"></span>3.6 Co-Krigagem;

A co-krigagem é um procedimento geoestatístico segundo o qual diversas variáveis regionalizadas podem ser estimadas em conjunto, com base na correlação espacial entre si. É uma extensão multivariada do método da krigagem, quando para cada local amostrado obtém-se um vetor de valores em lugar de um único valor (Clayton V. Deutsch and Andre G. Journel 1997). Segundo Landim et al. (2002), a aplicação da co-krigagem torna-se bastante evidente quando duas ou mais variáveis são amostradas nos mesmos locais dentro de um mesmo domínio espacial e apresentam significativo grau de correlação. Valores ausentes não se tornam problemáticos, pois o método deve ser usado exatamente quando uma das variáveis se apresentam subamostradas em relação às demais.

Segundo Vieira (2000), a co-krigagem pode ser mais precisa do que a krigagem de uma variável simples, quando o variograma cruzado mostrar forte dependência entre as duas variáveis. Porém, este procedimento, embora viável, não apresenta ganho significativo em relação à krigagem, quando a malha amostral da variável primária é suficiente para reproduzir o fenômeno espacial subjacente, conforme demonstrado em Fonteles et al. (2006).

#### <span id="page-27-0"></span>3.7 Co-krigagem Colocada.

A co-krigagem colocada (Doyen et al., 1989; Xu et al., 1992; Almeida e Journel, 1994) permite que uma variável secundária seja incorporada nas equações de krigagem. Isso pode ser feito usando o secundário como uma krigagem média localmente variável (*LVM* - *Locally Varying Mean)* para uma variável primária, no entanto, na co-krigagem colocada, ele não precisa ser transformado no mesmo espaço de unidade que a variável primária. Uma suposição de triagem de Markov é usada e implica que a variável secundária em  $\mu_0$  faz a triagem da secundária em qualquer outro µ. Nesse caso, a estimativa é feita por (3.7), onde *x (µ0)* é a variável secundária em *µ<sup>0</sup> e n+1* é o peso calculado a partir das equações de co-krigagem colocada e depende do coeficiente de correlação entre as variáveis primárias e as secundárias.

$$
\hat{z}(\mathbf{u}_0) = \sum_{i=1}^{n} \lambda_i z(\mathbf{u}_i) + \lambda_{n+1} x(\mathbf{u}_0) + \left[1 - \sum_{i=1}^{n} \lambda_i\right] \mu_Z(\mathbf{u}_0)
$$
\n(3.7)

#### <span id="page-27-1"></span>3.8 Co-krigagem com o modelo de correlação intrínseca

O método de correlação intrínseca (*ICM - Intrinsic Correlation Method*) (Babak e Deutsch, 2009) incorpora dados secundários de maneira semelhante à co-krigagem colocada; no entanto, em vez de usar o dado secundário estritamente em  $\mu_0$ , os dados secundários em todos os locais de dados condicionados são usados. Para uma variável secundária, isso resulta no sistema de equações em (3.8), onde C é a matriz de covariância entre todos os locais dos dados de condicionamento, "c" é o vetor de covariância entre o local estimado e os locais dos dados de condicionamento,  $\rho$  é a correlação entre o primário e o secundário,  $\lambda_{\rho}$  e  $\lambda_{\rm s}$  são os pesos da solução aplicados ao primário e ao secundário, e  $\lambda_0$  é o peso aplicado ao secundário em  $\mu_0$ .

$$
\begin{bmatrix} \mathbf{C} & \rho \mathbf{C} & \rho \mathbf{c} \\ \rho \mathbf{C}^T & \mathbf{C} & \mathbf{c} \\ \rho \mathbf{c}^T & \mathbf{c}^T & 1 \end{bmatrix} \begin{bmatrix} \lambda_p \\ \lambda_s \\ \lambda_0 \end{bmatrix} = \begin{bmatrix} \mathbf{c} \\ \rho \mathbf{c} \\ \rho \end{bmatrix}
$$
(3.8)

A estimativa é calculada por (3.9), que é semelhante a formula de Cokigragem com o termo de soma adicional para os dados secundários em todos os locais de dados primários.

$$
\hat{z}(\mathbf{u}_0) = \sum_{i=1}^n \lambda_{p,i} z(\mathbf{u}_i) + \sum_{i=1}^n \lambda_{s,i} x(\mathbf{u}_i) + \lambda_0 x(\mathbf{u}_0) + \left[1 - \sum_{i=1}^n \lambda_{p,i}\right] \mu_Z(\mathbf{u}_0)
$$
\n(3.9)

#### <span id="page-28-0"></span>3.9 Espaço gaussiano

Gneiting e Schlather (2002), em uma revisão sobre estratégias de modelagem, consideram duas possíveis abordagens para a modelagem espaço temporal: a abordagem geoestatística e a abordagem baseada em modelos.

Na abordagem geoestatística, geralmente considerada para campos aleatórios gaussianos, em que o processo é totalmente especificado pelo vetor de médias e a matriz de covariância. Em geral o vetor de médias é facilmente especificado a partir de informações contextuais, isto não acontece com a matriz de covariância, que é a componente chave desta metodologia. Entretanto, nesta abordagem, esta matriz possui elementos dados por uma função de covariância válida, que assegure a condição de matriz positiva definida.

Na abordagem baseada em modelos é enfatizada a adoção de modelos estocásticos e nesta metodologia a função de covariância não é a única estrutura utilizada para especificar o modelo, sendo assim, este método pode ir de uma função analítica simples a uma função intratável e somente implicitamente induzida pelo modelo adotado. Neste contexto inclui-se os modelos Bayesianos flexíveis, dinâmicos e/ou homogêneos e métodos baseados na técnica do filtro de Kalman, proposto por Menhold e Singpurwalla (1983). Do ponto de vista teórico, o filtro de Kalman é um algoritmo para realizar, de forma eficiente, inferências exatas sobre um sistema dinâmico linear, que é um modelo Bayesiano semelhante a um Modelo oculto de Markov, mas onde o espaço de estados das variáveis não observadas é contínuo e todas as variáveis, observadas e não observadas, apresentam distribuição normal (ou, frequentemente, distribuição normal multivariada), Durbin e Koopman (2002). E uma das referências clássicas sobre o tema pode ser encontrado nos trabalhos de Anderson e Moore (1979).

#### <span id="page-29-0"></span>3.10 Simulação Geoestatística

A principal diferença atribuída entre a simulação e a estimativa está nos seus objetivos (Journel & Huijbregts, 1978). A estimativa tem como finalidade fornecer, em determinada posição (u), um valor estimado z'(u) que seja mais próximo possível do teor verdadeiro z(u). Enquanto a simulação estocástica objetiva reproduzir, em suas inúmeras realizações, a variabilidade espacial do atributo fim.

Tradicionalmente, a operação de controle de teores é feita, através da utilização de um modelo de blocos gerado por um estimador tradicional, geralmente krigagem ordinária de blocos, a qual realiza a melhor estimativa (não tendenciosa e com menor erro) a partir das amostras disponíveis. No entanto, esse procedimento é incapaz de incorporar a incerteza associada à estimativa (Costa et al., 1998).

Desta forma, o resultado de uma simulação é uma distribuição de probabilidades acerca do teor e/ou características mineralógicas prováveis, atribuído a um determinado suporte amostral. Segundo Peroni (2002) a simulação geoestatística tem a capacidade de produzir múltiplos modelos equiprováveis, os quais podem ser avalizados independentemente como possíveis cenários do deposito mineral.

O método mais comum de sequenciamentos realizados no mundo da mineração tem a Estimativa o seu principal alicerce para a determinação/quantificação de seus recursos e reservas minerais. Porém, a constante necessidade de se aumentar a previsibilidade das características do depósito mineral, bem como o risco associado à tomada de decisões nas frentes de lavra, faz com que a simulação de variáveis no modelo de blocos aplicadas no sequenciamento de mina, ganhe força no mercado minero - metalúrgico para balizar as tomadas de decisões. Segundo Potvin (2006), conhecer e/ou conceber, de forma antecipada e ampla, o potencial de um determinado empreendimento de mineração (por exemplo o depósito mineral, contaminantes presentes, capacidade de produção, etc), é um fator crítico para o sucesso do empreendimento.

Os métodos de simulação estocástica foram incialmente desenvolvidos para corrigir o efeito da suavização e outros ruídos produzidos pela krigagem (Deutsch e Journel, 1998). Os resultados obtidos por simulação visam reproduzir a distribuição dos dados por meio de histogramas e sua variabilidade por meio de variograma experimental, na construção de modelos com características mais factíveis/reais quando comparado por um outro modelo obtido tão somente por krigagem.

### <span id="page-30-0"></span>3.11 Sequenciamento de Lavra

Uma das principais etapas ao processo produtivo mineral é a fase de Planejamento e Sequenciamento das atividades necessárias para a extração das reservas minerais. Este trabalho visa a busca constante das melhores técnicas de sequenciamento para a maximização das reservas minerais, da recuperação mássica e metalúrgica, minimização da relação estéril minério, bem como a maximização do VPL (Valor Presente Líquido). Segundo Curi (2006), há basicamente quatro grupos de fatores envolvidos nesse planejamento:

- I. Características naturais e geológicas: condições geológicas, tipo de minério, distribuição espacial, geográfica, hidrogeologia, características ambientais, etc.
- II. Fatores econômicos: condições de mercado, custos de investimento e operacionais, lucro desejado, teor e tonelagem do minério, etc.
- III. Fatores tecnológicos: equipamentos, ângulos de talude, inclinação de rampas, etc.
- IV. Fatores legais: regulamentações ambientais, sociais, etc.

Segundo Tolwinski & Underwood (1996) o problema do sequenciamento em minas a céu aberto consiste em encontrar a sequência em que os blocos de minério devem ser extraídos, de forma a maximizar o lucro total descontado, geralmente expresso em VPL, e que está sujeito a uma variedade de restrições técnicas e econômicas.

Curi (2006) diz que o planejamento de lavra é dinâmico: com o progresso da lavra, novas informações se tornam disponíveis, levando a uma constante adaptação do plano original às novas condições da mina, evidenciadas pela evolução da lavra. Entretanto, antes do início das operações de lavra, utiliza-se dos dados disponíveis sobre a jazida para projetar um programa de produção e as transformações que a mina sofrerá, no espaço e no tempo.

Historicamente, as técnicas e os software de planejamento de minas foram desenvolvidos com base no pressuposto de que existe um (1) valor estimado no modelo de blocos do corpo de minério desenvolvido, usando estimativas baseadas em técnicas como o inverso da distância ou as muitas variantes de krigagem. Infelizmente, esses modelos estimados não podem ser usados para entender incerteza na estimativa e pode tender a ser sistematicamente tendencioso. O setor de mineração está caminhando passo a passo para adotar uma abordagem estocástica multivariada ao planejamento de minas, porém mudanças nos processos atualmente empregados nos trabalhos de sequenciamento de lavra se fazem necessários para permitir uma adoção contínua de novas técnicas. (Ross, 2017).

Atualmente o uso de técnicas de simulação estocásticas para a modelagem dos atributos dos corpos de minério podem quantificar a incerteza geológica, gerando cenários equiprováveis da jazida, ajudando na melhoria do planejamento de lavra. A disponibilidade destas técnicas leva ao desenvolvimento de novos modelos de programação para integração da incerteza no planejamento de lavra (Leite & Dimitrakopoulos, 2007).

As incertezas da reserva de minério têm um impacto significativo no desempenho real do sistema de produção da mina. Para superar essa condição, é necessário um plano de produção resiliente, que é uma estratégia de proteção contra eventos altamente incertos. Os modelos de simulação fornecem uma ferramenta útil de suporte à decisão para avaliar o desempenho de planos de mineração (Rahmanpour & Osanloo, July 2016).

Segundo Kumral e Sari (2017) o sequenciamento da extração de minério na lavra é implementado em um ambiente incerto. As incertezas emergem de duas fontes principais: as incertezas geológicas e as financeiras, e ambas podem ser caracterizadas por simulações geoestatísticas e processos estocásticos, respectivamente. O uso de apenas um valor estimado (equiprovável) pode levar a consequências significativas, como:

- a- Perda do prêmio de VPL;
- b- sub e/ou supercapacidade (custo de oportunidade ou custo de estoque) das capacidades de mina e usina.

Segundo o Código JORC (2012) as Estimativas de Recursos Minerais não são cálculos precisos e dependem da interpretação de limitada informação sobre a posição, formato e continuidade da ocorrência e dos resultados de amostragem disponíveis. Certo da afirmação anterior, vê-se que o modelamento geológico é uma das variáveis mais importantes para o correto direcionamento do sequenciamento da mina e também uma das que contém um alto grau de incerteza associado ao processo. Como trabalhar de forma a minimizar essa incerteza? Tem-se ciência que, quanto maior o conhecimento geológico da região a ser explorada maior será o a probabilidade de acerto em relação aos teores e massas a serem planejados e extraídos. Porém, o nível de pesquisa de uma determinada jazida sempre esbarrara no fator econômico envolvido nos trabalhos de pesquisa mineral, ou seja, pelo fato dos depósitos minerais serem em geral de grande magnitude (área e profundidade) e das campanhas de sondagem serem muito onerosas, pode-se dizer que é inviável economicamente o completo e integral conhecimento dos recursos e reservas minerais. Afim de minimizar, ou pelo menos tentar quantificar o grau de incerteza e risco associado ao sequenciamento de lavra, esta dissertação propõe a utilização de variáveis simuladas de ferro, alumina e fósforo em trabalhos de planejamento de lavra.

## <span id="page-33-0"></span>**4. MATERIAIS E METODOS**

#### <span id="page-33-1"></span>4.1 Determinação do Modelo Simulado

Este capitulo tem a finalidade de apresentar o fluxo de trabalho para o desenvolvimento do modelo de blocos simulado, descrevendo um conjunto de scripts desenvolvidos em parceria com a MinRES (corpo técnico da Anglo Global), para otimizar alguns processos de cosimulação, que são extremamente úteis para acessar a incerteza dos teores do Sistema Minas-Rio. Outra finalidade é testar o algoritmo desenvolvido por Manchuk & Deutsch por cosimulação, principalmente para otimizar o tempo de processamento. Os resultados obtidos deste modelo serão úteis para orientar campanhas de perfuração, para prever a variabilidade dos teores durante a alimentação da planta de beneficiamento e contribuir para avaliação de risco de curto e longo prazo. A [Figura 4-1](#page-33-2) apresenta o fluxo de trabalho com a metodologia completa aplicada neste exercício.

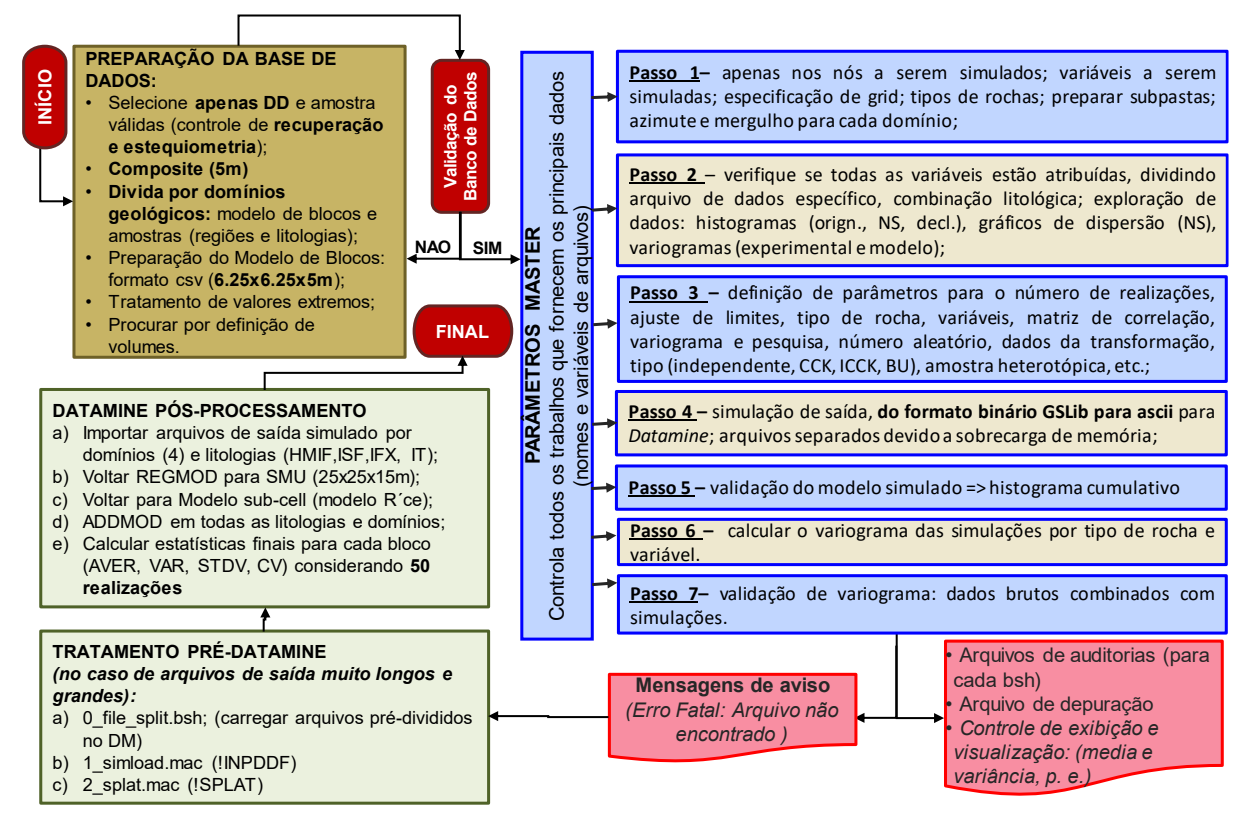

<span id="page-33-2"></span>*Figura 4-1: Fluxo de trabalho condicional da co-simulação (Fonte Anglo American - 2019).*

[A Figura 4-2](#page-34-0) apresenta a distribuição do desvio padrão das 50 simulações na escala da menor unidade de lavra (*SMU - Smallest Mining Unit*), calculada bloco por bloco, para a litologia de Itabirito Friável (IF). Observe que a menor incerteza está associada a malha fechada da perfuração do espaço, principalmente nas etapas 1 e 2. O histograma exibido abaixo n[a Figura](#page-34-1)  [4-3](#page-34-1) é a representação da frequência das populações de IF, ISF e IC do campo teor médio de Fe2O<sup>3</sup> do Modelo de Blocos Simulado referente a Fase da lavra preferencialmente dos itabiritos friáveis da Mina do Sapo. É perceptível através do mesmo que o IF é a litologia que compreende os teores mais ricos de ferro, o ISF teores intermediários e IC teores pobres.

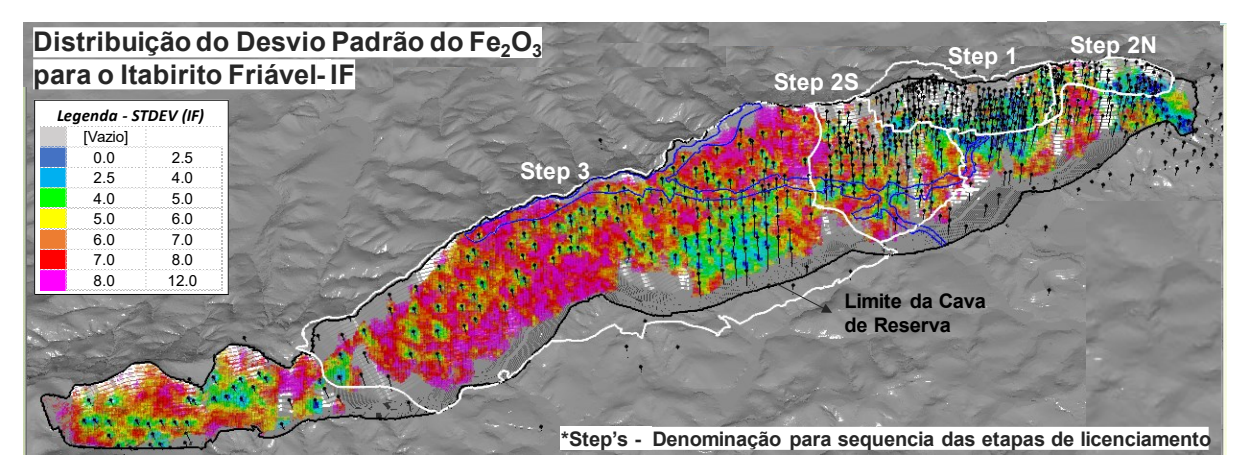

<span id="page-34-0"></span>*Figura 4-2: Distribuição Espacial do Desvio Padrão das 50 simulações (Fonte: Anglo American- 2019).*

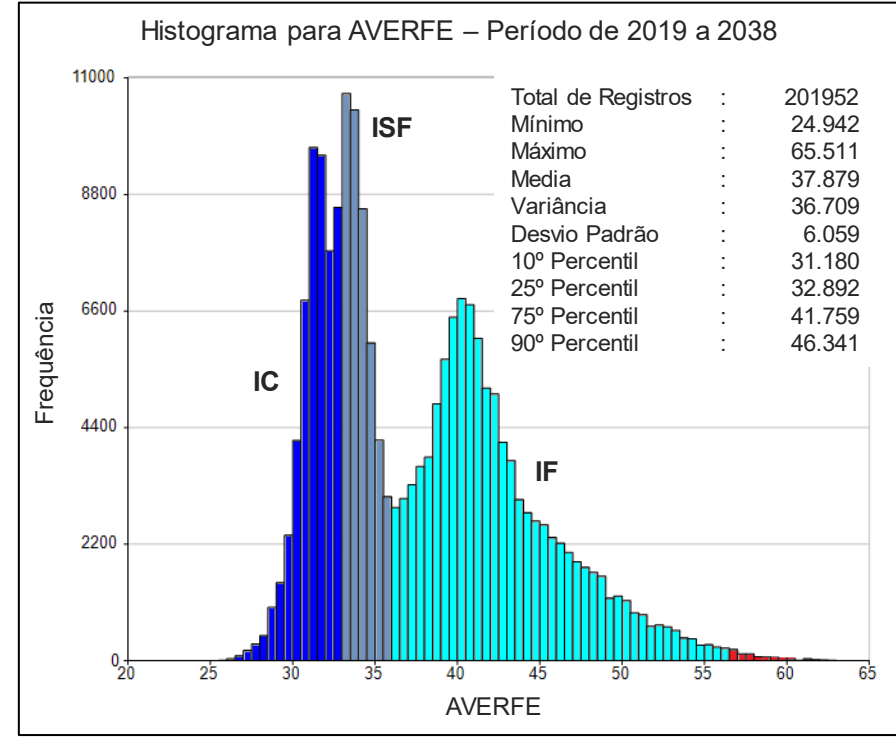

<span id="page-34-1"></span>*Figura 4-3: Histograma do AVERFE para as Litologias de IF, ISF e IC (Fonte: Anglo American - 2019).*

### <span id="page-35-0"></span>4.2 Reconciliação do Modelo de Blocos

Com a finalidade de saber o quão aderente e/ou assertivo é o modelo de blocos simulado com a lavra e a alimentação do minério na planta de beneficiamento, time de Geociências da Anglo American desenvolveu o procedimento descrito a seguir para realizar a reconciliação do modelo.

- I. Cálculo dos histogramas para os teores (Fe<sub>2</sub>O<sub>3</sub>, Al<sub>2</sub>O<sub>3</sub> e P) obtidos na instalação de beneficiamento com base em:
	- a. Acumulou-se a massa produzida de cada hora até obter cerca de 25kt (que representa uma massa de cerca de 1 SMU) e calcular a média do teor de Fe ponderado por toneladas, como mostra a [Tabela 4-1;](#page-35-1)
	- b. Cálculo dos histogramas dessas médias, incluindo variância e desvio padrão das distribuições individualmente por mês [\(Figura 4-4\)](#page-36-0) e também por períodos agrupados de três meses.

<span id="page-35-1"></span>

| Data                                                | Hora  | Massa (t)<br>(SMU Bloco) | Fe <sub>2</sub> O <sub>3</sub><br>(%)             | AI <sub>2</sub> O <sub>3</sub><br>(%)         | Р<br>$(\%)$          | Massa (t)<br>Acumulada |
|-----------------------------------------------------|-------|--------------------------|---------------------------------------------------|-----------------------------------------------|----------------------|------------------------|
| 05/01/2015                                          | 1:00  | 2 3 5 4                  | 39.59                                             | 0.50                                          | 0.021                | 2 3 5 4                |
| 05/01/2015                                          | 2:00  | 2 341                    | 40.46                                             | 1.70                                          | 0.034                | 4 695                  |
| 05/01/2015                                          | 3:00  | 2 347                    | 41.61                                             | 1.61                                          | 0.035                | 7 042                  |
| 05/01/2015                                          | 4:00  | 2 347                    | 41.31                                             | 1.52                                          | 0.036                | 9 3 8 9                |
| 05/01/2015                                          | 5:00  | 2 353                    | 43.65                                             | 1.57                                          | 0.038                | 11 742                 |
| 05/01/2015                                          | 6:00  | 2 3 1 3                  | 41.92                                             | 1.59                                          | 0.043                | 14 055                 |
| 05/01/2015                                          | 7:00  | 2 347                    | 42.10                                             | 2.30                                          | 0.045                | 16 402                 |
| 05/01/2015                                          | 8:00  | 2 347                    | 39.31                                             | 1.91                                          | 0.042                | 18749                  |
| 05/01/2015                                          | 9:00  | 2 3 5 4                  | 37.11                                             | 1.38                                          | 0.037                | 21 103                 |
| 05/01/2015                                          | 10:00 | 2 347                    | 39.25                                             | 1.56                                          | 0.033                | 23 450                 |
| 05/01/2015                                          | 11:00 | 2 3 4 1                  | 40.12                                             | 0.93                                          | 0.026                | 25 791                 |
| Media dos Teores Ponderado<br>Pela Massa para 1 SMU |       |                          | Fe <sub>2</sub> O <sub>3</sub><br>$(\%)$<br>40.58 | AI <sub>2</sub> O <sub>3</sub><br>(%)<br>1.51 | P<br>$(\%)$<br>0.035 |                        |

*Tabela 4-1: Alimentação Horaria na Usina de Beneficiamento (Fonte: Anglo American - 2019)*
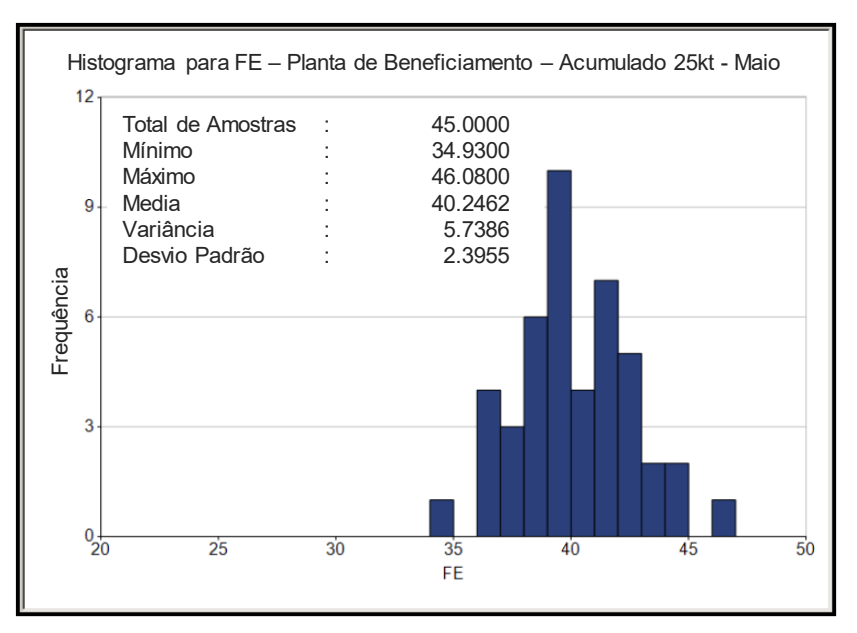

*Figura 4-4: Histograma do mês de maio com base nos dados da Usina de beneficiamento (Fonte: Anglo American - 2019).*

- II. A partir do modelo de blocos simulado, foram selecionados os blocos dentro de cada *pushback* de produção mensal (efetivamente lavrado);
- III. Regularização do modelo de blocos em relação a cada mês (25x25x15m);
- IV. Geração da coluna "TONNES" para ponderar os valores os teores simulados;
- V. Subconjunto de blocos simulados que só têm interseção com os pontos de carga do caminhão relacionados aos "dias válidos", depois de deslocados (deslocamento após o desmonte);
- VI. Cálculo das estatísticas de cada bloco em relação às 50 simulações;
- VII. Cálculo de histogramas para variância de Fe<sub>2</sub>O<sub>3</sub>, Al<sub>2</sub>O<sub>3</sub>, obtidos a partir de todas as 50 simulações (bloco a bloco) e cálculo do desvio padrão com base na média da distribuição de variações individualmente – mês a mês [\(Figura 4-5](#page-37-0) a [Figura 4-10\)](#page-38-0);
- VIII. Comparação das variâncias e desvio padrão calculados por co-simulação com a variância e desvio padrão a partir da distribuição dos teores obtidos na planta de beneficiamento (escala SMU).

| Legenda - VARFE |          |  |
|-----------------|----------|--|
| [Vazio]         |          |  |
| 0.41021         | 4.19826  |  |
| 4.19826         | 7.98632  |  |
| 7.98632         | 11.77440 |  |
| 11.77440        | 15.26240 |  |
| 15.26240        | 19.35030 |  |
| 19.35030        | 23.13850 |  |
| 23.13850        | 26.92660 |  |
| 26.92660        | 30.81470 |  |

<span id="page-37-0"></span>*Figura 4-5: Distribuição Espacial da Variância do Ferro - Abril a Junho (Fonte: Anglo American -2019)*

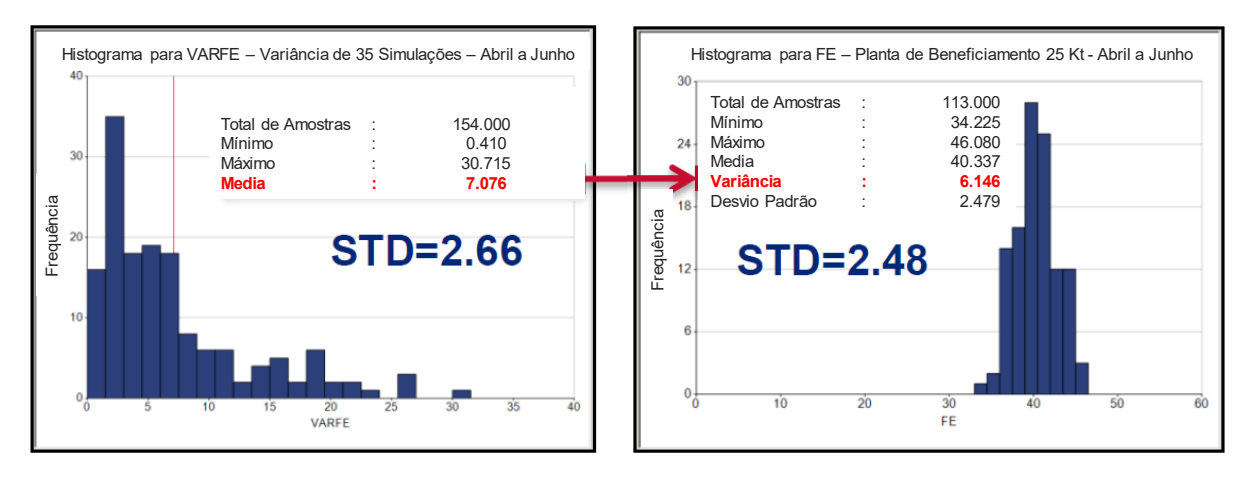

*Figura 4-6: Histogramas do Ferro - Modelo Blocos Simulado vs Minério Beneficiado na Usina (Fonte: Anglo American - 2019)*

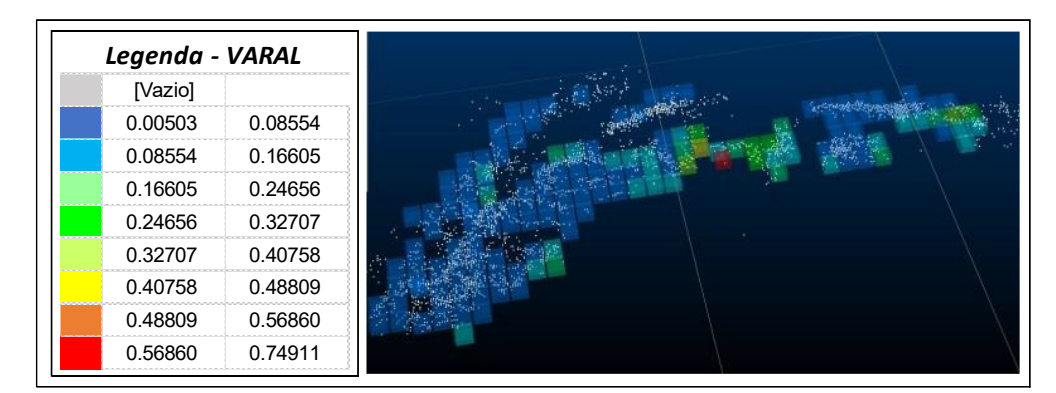

*Figura 4-7: Distribuição Espacial da Variância da Alumina - Abril a Junho (Fonte: Anglo American 2019)*

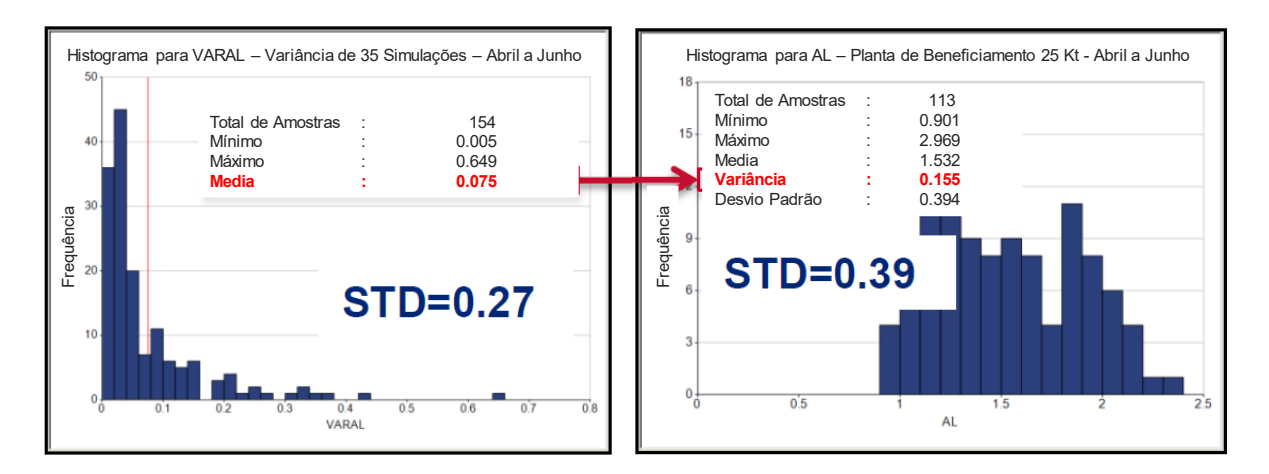

*Figura 4-8: Histogramas da Alumina - Modelo Blocos Simulado vs Minério Beneficiado na Usina (Fonte: Anglo American - 2019)*

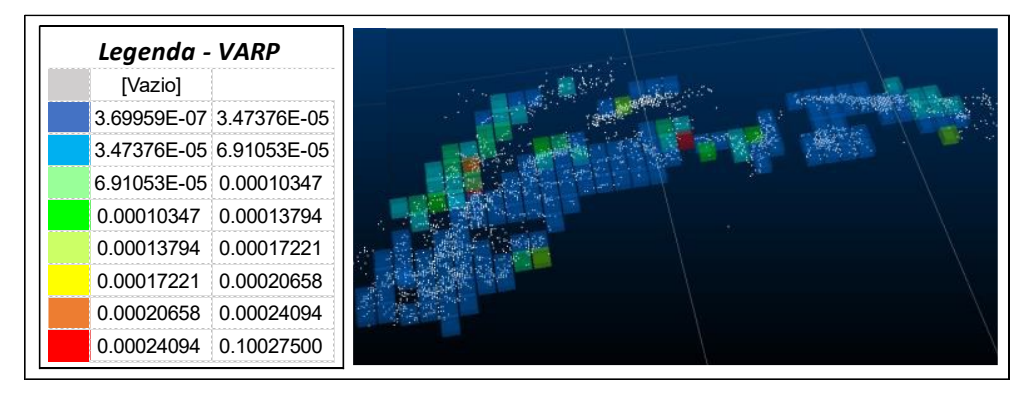

*Figura 4-9: Distribuição Espacial da Variância do Fósforo - Abril a Junho (Fonte: Anglo American - 2019)*

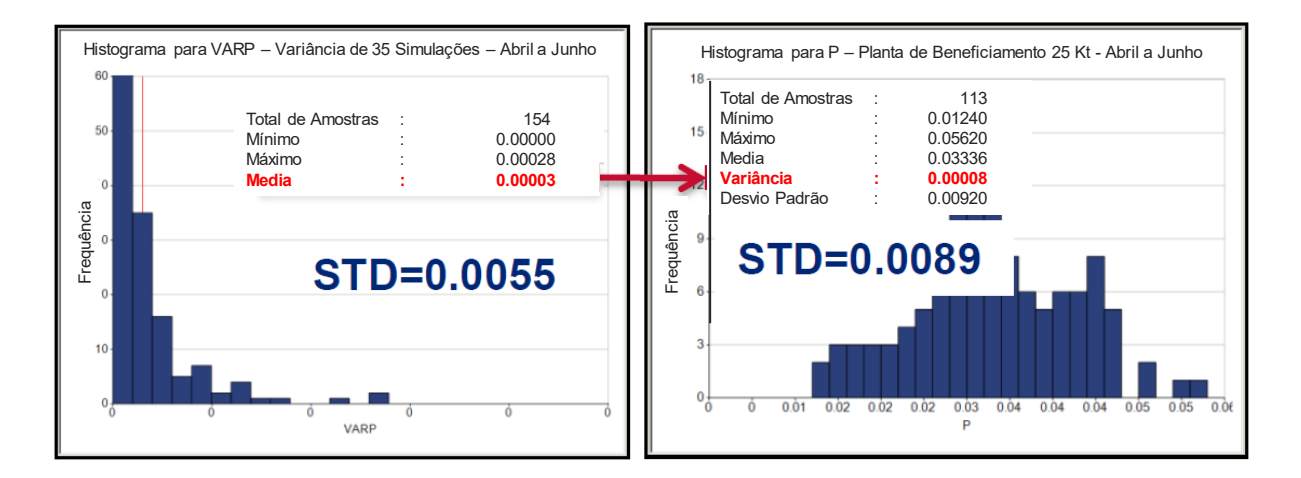

<span id="page-38-0"></span>*Figura 4-10: Histogramas do Fósforo - Modelo Blocos Simulado vs Minério Beneficiado na Usina (Fonte: Anglo American – 2019)*

A [Figura 4-11](#page-39-0) e a [Figura 4-12](#page-40-0) abaixo demonstram os resultados alcançados com comparação das variâncias e desvio padrão calculados por co-simulação e pelas variância e desvio padrão a partir da distribuição dos teores obtidos na planta de beneficiamento (considerando a escala da menor unidade de lavra da mina). Os resultados obtidos mostram uma boa correlação dos dados previstos na co-simulação quando comparados com os dados de reconciliação da planta de beneficiamento, diferença entre as variâncias foi de 0.92 e com referência ao desvio padrão foi de 0.18.

#### *Resultados da Variância*:

- Previsto por co-simulação => variância de 7.07;
- Planta de Beneficiamento => variância de 6.15;

#### *Resultados do Desvio Padrão*

- Previsto por co-simulação => desvio padrão de 2.66;
- Planta de Beneficiamento => desvio padrão de 2.48

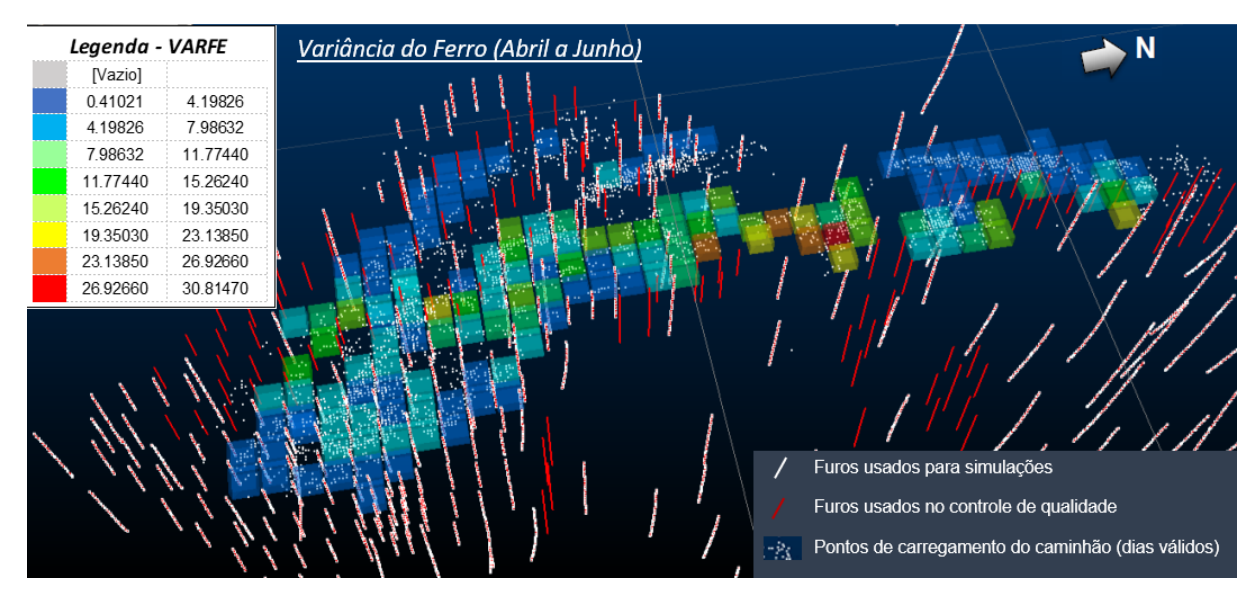

<span id="page-39-0"></span>*Figura 4-11: Reconciliação Variância Calculada meses de abril a junho (Fonte: Anglo American- 2019).*

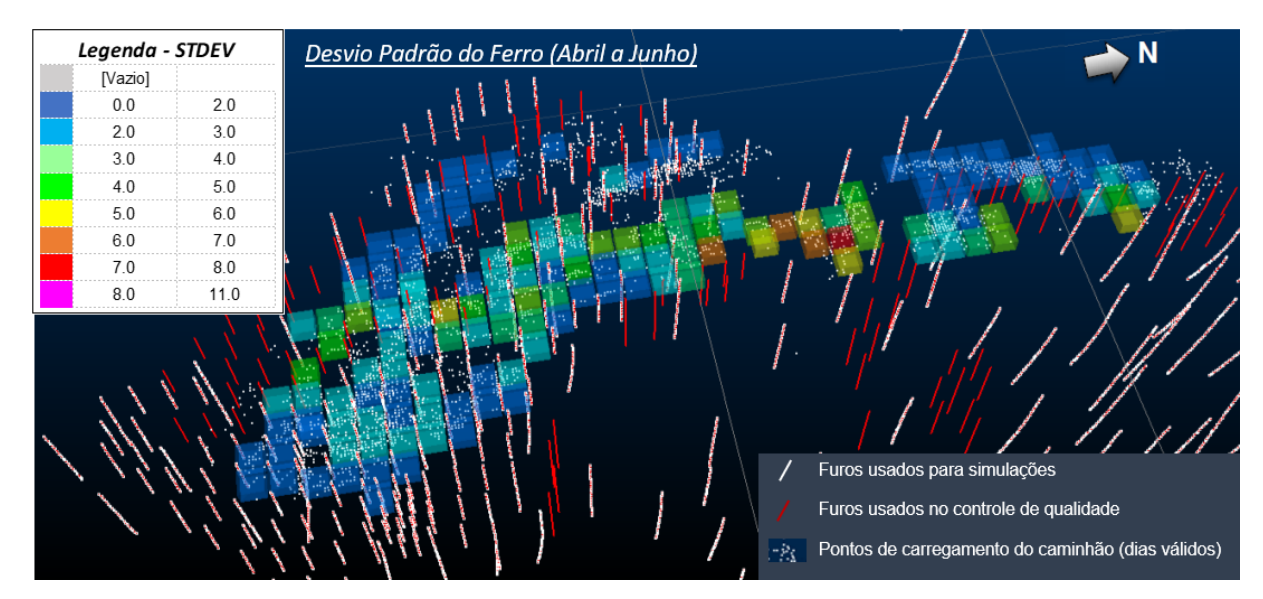

<span id="page-40-0"></span>*Figura 4-12: Reconciliação Desvio Padrão Calculado meses de abril a junho (Fonte: Anglo American - 2019).*

Em geral, as incertezas calculadas foram maiores para o itabirito friável (IF) e para o Itabirito Friável Contaminado (IFX), devido principalmente ao enriquecimento supergênico dessas litologias que consequentemente, apresentam uma maior variabilidade. Pode-se observar na [Figura 4-11](#page-39-0) e na [Figura 4-12](#page-40-0) que o nível de incertezas apresentou uma boa correlação com o espaçamento da malha de sondagem, ou seja, os blocos com menor variância e menor desvio padrão estão diretamente ligados às regiões com maior presença de sondagem e consequentemente de melhor conhecimento geológico.

#### 4.3 Sequenciamento de Lavra

Em linhas gerais a Mina do Sapo irá se concentrar nos primeiros 10 anos de lavra nas porções com Itabiritos Friáveis, em especial em regiões com teores mais elevados, da ordem de 40% de ferro. A produção de *Pellet Feed* irá atingir cerca de 27.5Mtpa (base úmida) a partir de 2024. As operações de lavra se darão com a utilização de caminhões de 230t (modelo de referência Komatsu 830 AEC), escavadeiras com caçamba de 22m<sup>3</sup> (modelo de referência Komatsu PC4000), escavadeiras com caçamba de 32m<sup>3</sup> (modelo de referência Komatsu PC5500) e carregadeiras com cacamba de 15m<sup>3</sup> (modelo de referência Komatsu WA-1200-3).

As atividades minerárias e de sequenciamento da Mina do Sapo visam otimizar ao máximo o sequenciamento, de modo a tentar obter como resultados a minimização da relação

estéril/minério, garantir a segurança operacional dos operadores e dos equipamentos de mina, bem como a maximização econômica do empreendimento, buscando sempre o melhor VPL (Valor Presente Líquido) para o projeto. Sevim e Hasan (1998), descrevem que o que torna o planejamento da produção da mina um problema complexo e único, no sentido de que as técnicas de otimização possam ser melhor aplicadas, está baseado no fato da produção anual e vida útil do projeto não serem de fato conhecidos desde o início do empreendimento. Ou seja, fatores como teor de corte, preço do minério no tempo, taxas de produção e quantidade de reserva e/ou recurso disponíveis são cíclicos, interagem entre si e precisam ser revisados periodicamente acompanhando a evolução do mercado minero-metalúrgico, a atualização da curva de preço e custos do minério e o aumento do conhecimento geológico da jazida.

Esses são alguns argumentos que fazem com que o sequenciamento de lavra seja um trabalho com alto nível de complexidade, que envolve uma série de premissas e restrições que são compartilhadas de forma multidisciplinar dentro das empresas onde diversas áreas são consultadas antes de se iniciar o planejamento da lavra propriamente dito, conforme podemos ver na [Figura 4-13](#page-41-0) abaixo.

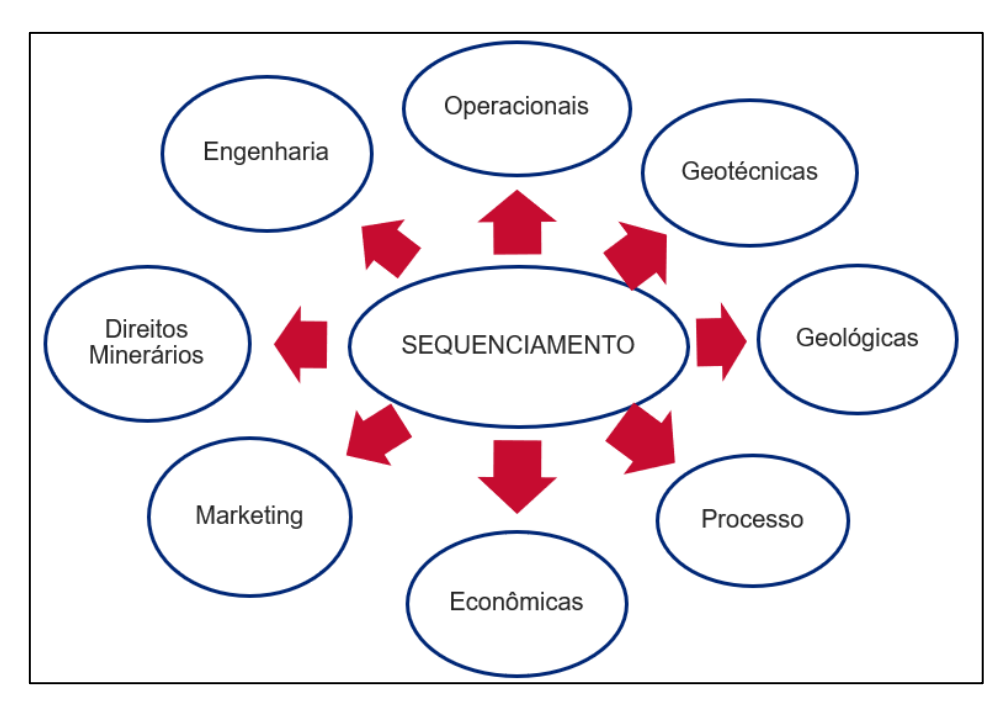

<span id="page-41-0"></span>*Figura 4-13: Áreas consultadas para apuração das premissas e restrições do sequenciamento (Fonte: O autor - 2019).*

O *software* utilizado para dar suporte aos trabalhos de sequenciamento de lavra foi o *Mine Plan Scheduler Optimizer® (MPSO),* que pode lidar com o sequenciamento de múltiplas minas, múltiplos cenários, múltiplos processos, múltiplos destinos e múltiplas pilhas de estoque [\(Figura 4-14\)](#page-42-0). Segundo (Huang, Z., Cai, W., & Banfield, A. F. 2008), o uso da Programação Linear Inteira Mista (MILP) se faz presente na ferramenta que permite o programa a encontrar de forma rápida e dinâmica a sequência ideal para que se atinjam os objetivos, satisfazendo a qualidade do produto, os pré-requisitos de quantidades (ROM / Estéril), as horas necessárias de operação dos equipamentos, bem como as restrições físicas e técnicas.

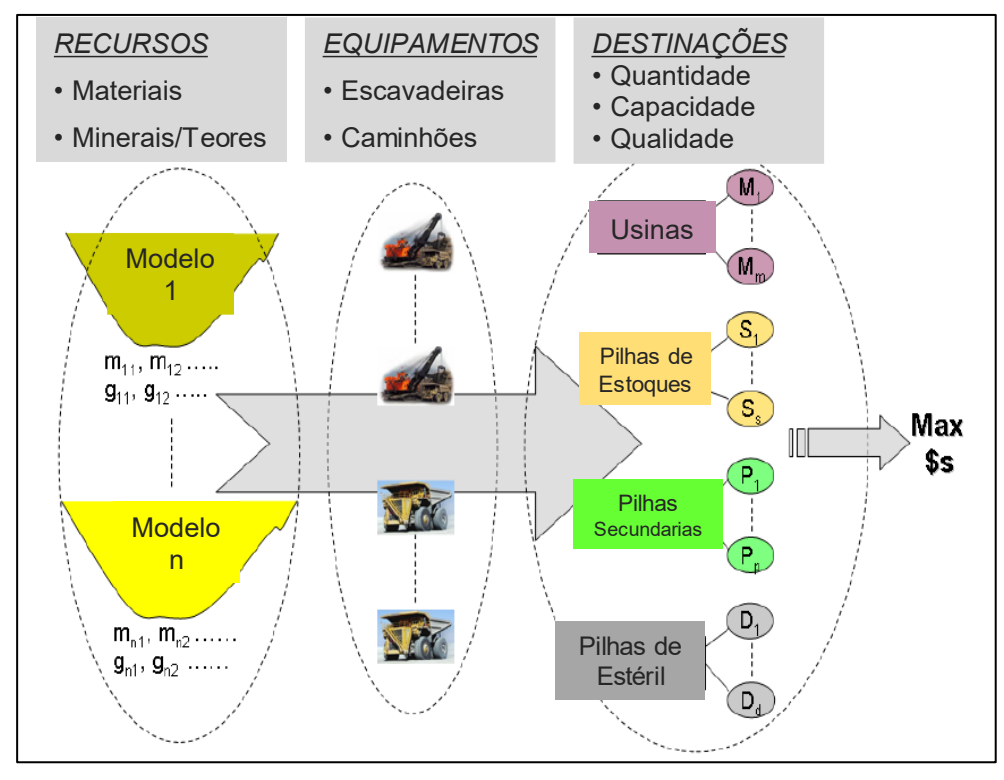

<span id="page-42-0"></span>*Figura 4-14: Figura esquemática do Softwares MPSO (Fonte: MineSight® Schedule Optimizer – A New Tool).*

É possível com auxílio do *software* configurar múltiplos objetivos para o sequenciamento, como: maximizar o VPL, conteúdo de metálico, minimizar a taxa de remoção de estéril (REM – Relação Estéril / Minério) e controlar a distância de transporte ou as horas de escavadeira / caminhão.

O *MPSO* trabalha com o conceito de Menor Unidade de Lavra (sigla em inglês - SMU). Os blocos de lavra são agrupados em cortes ou polígonos de lavra que podem variar em tamanho com base na forma e direção da lavra, variabilidade, restrições de destino etc. O tamanho ideal é aquele que é compatível com o equipamento de lavra no local da operação. O tamanho dos cortes pode variar nas direções x / y / z.

O cerne principal do trabalho consiste no sequenciamento matemático de multivariáveis simuladas do modelo de blocos., disponibilizado pela equipe de geologia de mina. Os métodos de sequenciamento de lavra atualmente empregados na Mina do Sapo não utilizam a priori modelos com essa magnitude de informações para auxiliar a tomada de decisão na lavra. A metodologia descrita a seguir propõe um sequenciamento mais robusto das áreas de lavra na Mina do Sapo, correlacionando outas variáveis na tomada de decisão, como por exemplo:

- I. o desvio Padrão;
- II. a variância;
- III. sequenciamento de variáveis de teor simuladas (Fe<sub>2</sub>O<sub>3</sub>%, Al<sub>2</sub>O<sub>3</sub>% e P%);
- IV. o mapa de calor das regiões com maior ou menor probabilidade de se obter o resultado esperado quando minerado.

Após o trabalho de modelagem estatística e de simulação do modelo de blocos pela equipe de geologia, iniciam-se os trabalhos de planejamento de lavra. Reuniões temáticas e multidisciplinares com a participação de várias áreas técnicas da empresa são realizadas para a definição das premissas técnicas-econômicas, restrições físicas e ambientais, que culminarão num conjunto de informações necessárias para a preparação dos *pushbacks*, ou avanços de lavra, que servirão como base para o sequenciamento; configuração do sequenciador, para em seguida iniciar-se os trabalhos de sequenciamento propriamente dito. A [Figura 4-15](#page-44-0) apresenta o fluxo de trabalho das atividades realizadas para configuração da base de dados para início do sequenciamento.

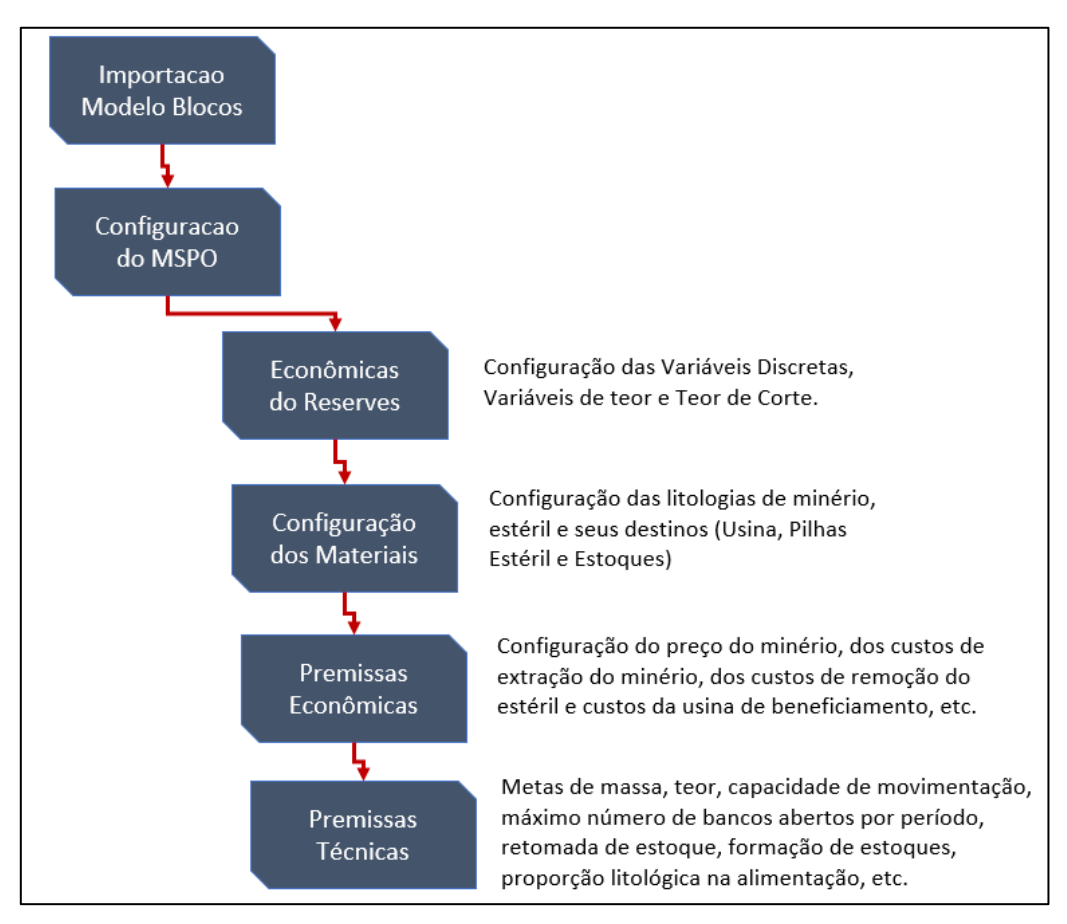

<span id="page-44-0"></span>*Figura 4-15: Figura esquemática do fluxo de configuração do sequenciador MPSO (Fonte: O autor - 2019).*

Logo após a configuração do projeto no *MPSO* foi desenvolvido um sequenciamento convencional da Mina do Sapo para o Ano de 2020 (mês a mês), tomando-se como base todas as restrições técnicas e econômicas do projeto e somente as variáveis de teor da estimativa oficial calculados por krigagerm ordinária do modelo de blocos. A solução encontrada, obedecendo-se todas as prerrogativas expostas anteriormente, foi considerando o caso base comparativo para todas outras demais simulações.

A [Figura 4-16](#page-45-0) apresenta de forma simplificada a configuração inicial do MPSO, onde e possível desenhar o fluxo de processos de todas as atividades presentes da empresa, como por exemplo o número de cavas, quantidade de pilhas de estoque e de estéril, bem como as usinas que fazem o beneficiamento do minério.

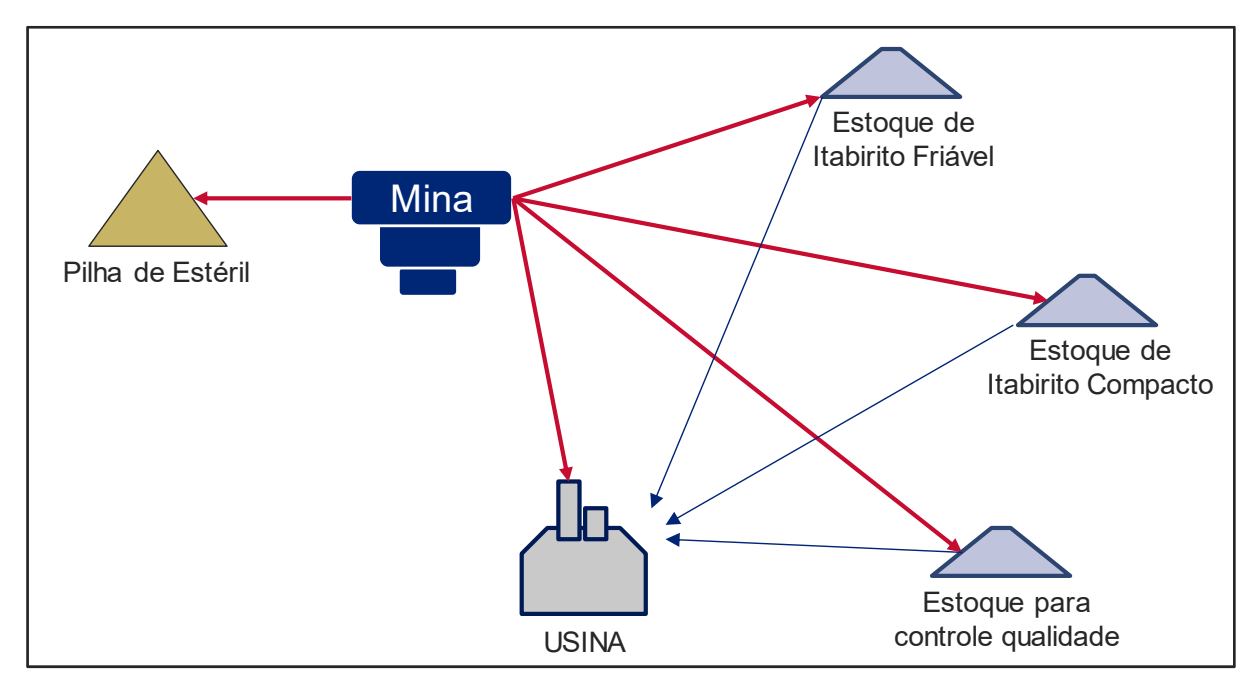

<span id="page-45-0"></span>*Figura 4-16: Fluxograma Esquemático do Sequenciamento da Mina do Sapo (Fonte: O autor - 2019).*

A [Figura 4-17](#page-45-1) e a [Figura 4-18](#page-46-0) representam respectivamente dois dos campos de principais das configurações das premissas. No primeiro insere-se os quantitativos para extração de minério e remoção de estéril (ROM, Estoques e Pilhas de Estéril), já o segundo refere-se as metas de qualidade dos teores desejados do ROM para alimentação da usina de  $Fe<sub>2</sub>O<sub>3</sub>%$ ,  $Al_2O_3\%$  e P%.

| Restrições de Massa (t)  | Limite Mínimo | Limite Máximo | Período |
|--------------------------|---------------|---------------|---------|
| Total Alimentação Usina  | 3798000       | 3798080       |         |
| Total Remoção Estéril    |               |               |         |
| Total Estoque Friável    |               |               |         |
| Total Estoque Compacto   |               |               |         |
| Total Movimentado        |               |               |         |
| Total Alimentação Usina  | 3798000       | 3798080       | າ       |
| Total Remoção Estéril    |               |               |         |
| Total Estoque Friável    |               |               |         |
| Total Estoque Compacto   |               |               |         |
| <b>Total Movimentado</b> |               |               |         |

<span id="page-45-1"></span>*Figura 4-17: Configuração das Metas de Massas de ROM, Estoques e Estéril na mina (Fonte: O autor - 2019).*

| Restrições de Teor (%) | Limite Mínimo | Limite Máximo | l Período |
|------------------------|---------------|---------------|-----------|
| $A_2O_31$ Total Usina  |               | 1.80          |           |
| $Fe2O3$ Total Usina    |               | 40 O          |           |
| P Total Usina          |               | 0 040         |           |
| $A_2O_31$ Total Usina  | 0 OO          | 1.80          |           |
| $Fe2O3$ Total Usina    | 40 O          | 40 O          |           |
| P Total Usina          |               |               |           |

<span id="page-46-0"></span>*Figura 4-18: Configuração das Metas de Teores de Ferro, Alumina e Fosforo (Fonte: O autor - 2019).*

Para a execução dos demais cenários de sequenciamento foram estipuladas as mesmas configurações do projeto do caso base, alterando-se somente as metas de teores do Ferro = 40.0% (meta de produção de *Pellet Feed*), da Alumina <= 1.8% e do Fósforo <= 0.040% (contaminantes críticos no processo). Com o intuito de compreender o correto entendimento do porquê em certos casos a meta estipulada não fora alcançada pelo *software*, admitiu-se quando do não cumprimento desses objetivos a flexibilização das duas restrições a seguir em ordem de prioridade na [Tabela 4-2.](#page-46-1)

<span id="page-46-1"></span>

| Prioridade | Restrição                               |               | Meta                    | Flexibilização da<br>Meta |
|------------|-----------------------------------------|---------------|-------------------------|---------------------------|
| A          | Capacidade de                           | Período Seco  | $\le$ = 6.3 Mt/mês      | $> 6.3$ Mt/mês            |
|            | Movimentação na Mina                    | Período Úmido | $\epsilon$ = 5.4 Mt/mês | $> 5.4$ Mt/mês            |
| в          | Teor médio de Fe2O3 Alimentado na Usina |               | $= 40%$                 | < 40%                     |

*Tabela 4-2: Tabela de Restrições, Metas e Flexibilização das Metas do Sequenciamento (Fonte: O autor - 2019)*

Em linhas gerais, quando não se encontra solução para o mês desejado, a primeira meta a ser quebrada, é a capacidade máxima de movimentação da mina; partindo-se da premissa que a prioridade da mina é sempre atingir a produção desejada e que eventuais contratos para aluguel de equipamentos adicionais poderiam ser admitidos para compensar as movimentações superiores a serem executadas na mina. Caso mesmo com esta quebra de premissa a solução não seja alcançada pelo *software, será* flexibilizada a meta mínima para o teor de ferro na alimentação da usina. Com isso espera-se quantificar qual seria a produção máxima de *Pellet Feed* para o período em questão.

## **5. RESULTADOS E DISCUSSAO**

Neste capitulo são apresentadas as instâncias e os resultados obtidos a partir dos 52 sequenciamentos realizados, bem como uma discussão de forma ampla e disruptiva do emprego desta metodologia nos trabalhos de sequenciamento de lavra.

#### 5.1 Caso Base

Os resultados obtidos do sequenciamento do "Caso Base" mostraram-se satisfatórios em todos os quesitos estipulados como meta. A [Tabela 5-1](#page-47-0) mostra os resultados da massa alimentada na usina, teor de alimentação, recuperação mássica e produção de *Pellet Feed*. A produção estipulada para o ano de 2020, 23.5Mt de PFF, foi devidamente realizada, bem como as metas de teores de Ferro = 40%, Alumina <= 1.8% e Fósforo <= 0.040%.

<span id="page-47-0"></span>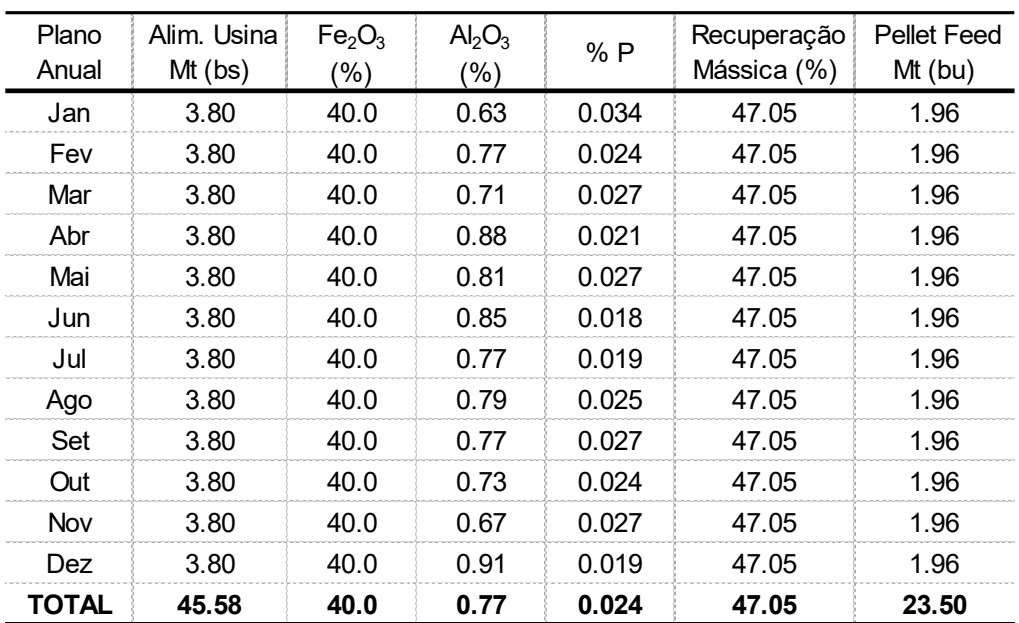

*Tabela 5-1: Resultado Alimentação da Usina do Caso Base (Fonte: O autor - 2019).*

*\*bs - base seca*

*\*bu - base umida*

As metas de movimentação mensal da mina também foram respeitadas, como comprovado pelo Gráfico 5-1. As movimentações mensais da mina têm limitações diferenciadas ao longo do ano e são divididas em período seco e úmido. O período seco que compreende os meses de abril a setembro tem capacidade máxima de movimentação de cerca de 6.3Mt/mês, já o período chuvoso tem sua capacidade de movimentação de materiais reduzida para o limite de 5.4Mt/mês, por conta do decréscimo da utilização dos equipamentos de carga e transporte.

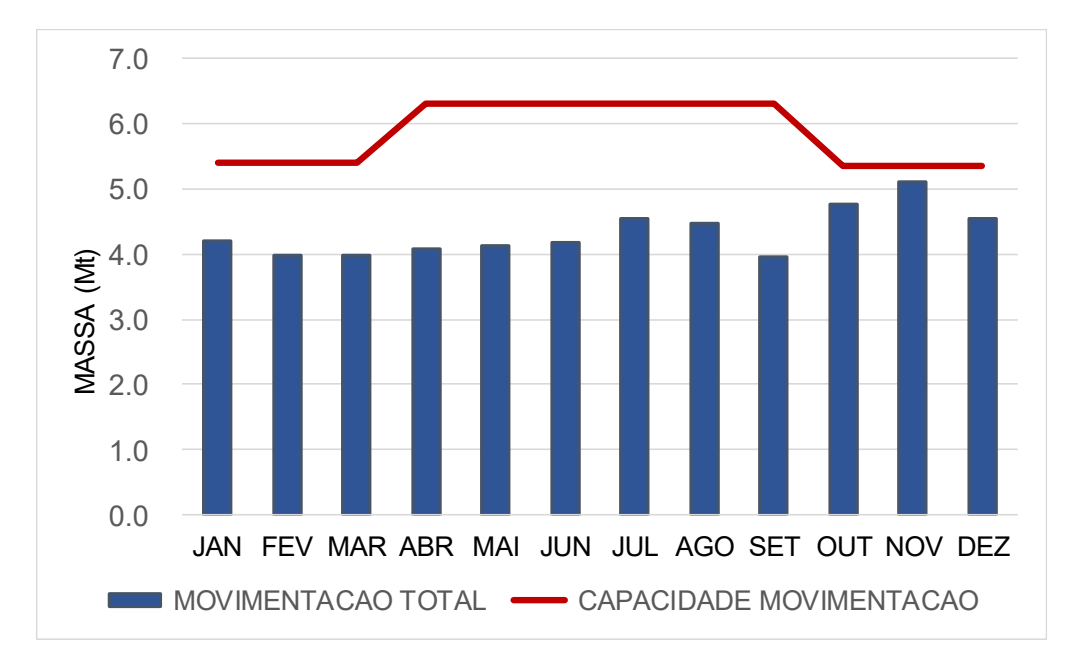

*Gráfico 5-1: Movimentação Total vs Capacidade de Movimentação do Caso base (Fonte: O autor - 2019).*

Foi possível também com posse deste primeiro sequenciamento estimar a variância e o desvio padrão das variáreis de controle (ferro, alumina e fósforo), já que o modelo utilizado contempla todas as variáveis simuladas em um único projeto. Pode-se através do reporte do Caso Base obter os resultados dos teores do agrupamento de blocos que serão destinados para a alimentação da usina para cada uma das variáreis simuladas. Os Gráficos 5-2 e 5-3 demonstram respectivamente o cálculo do desvio padrão e da variância do Caso Base Os resultados demonstram que nos meses iniciais de lavra, o conjunto ideal de blocos para atendimento do *blend* do ROM alimentado na Usina deu-se em áreas com maior variabilidade e/ou menor nível de confiança do modelo geológico. Daí pode-se afirmar que o sequenciamento convencional de lavra, levando-se em consideração somente os teores do minério e das áreas disponíveis/licenciadas para lavra, não apresentam correlação direta com a distribuição espacial das informações de pesquisa geológica (furos de sonda), podendo atingir bons resultados de massa e teor, porém com alta variabilidade dos teores do minério no momento da lavra.

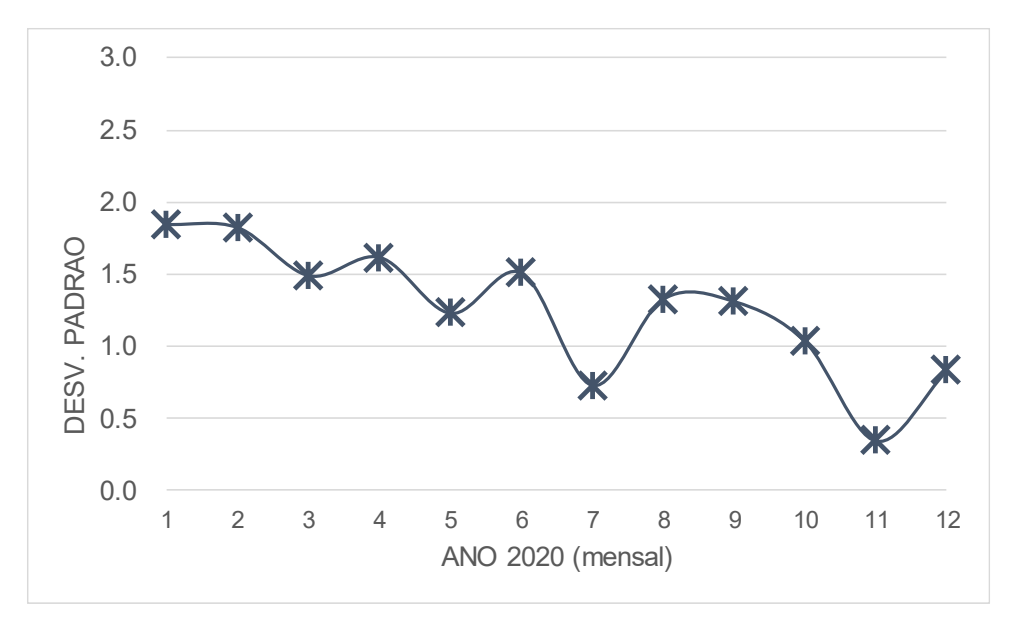

*Gráfico 5-2: Desvio Padrão do Fe alimentado na usina do Caso base (Fonte: O autor - 2019).*

O desvio padrão foi calculado na escala de produção mensal com base no conjunto de blocos selecionados para a exclusiva alimentação da usina. E esperado que o resultado do desvio padrão em escala de SMU (25x25x15) e na escala dos *pushbacks* de lavra (100x150x15) sejam maiores, ou seja, o desvio padrão e inversamente proporcional a escala de produção.

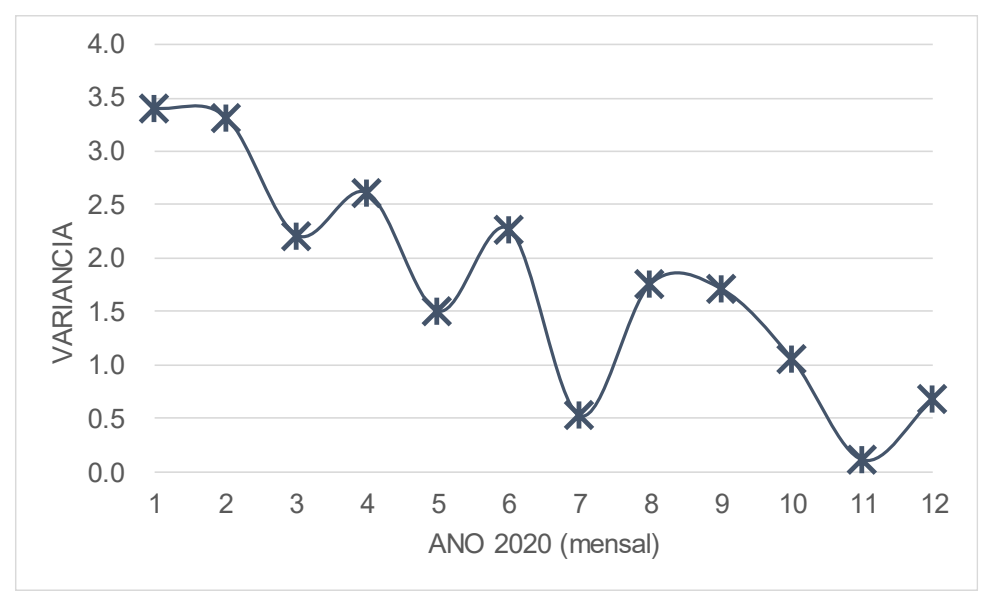

*Gráfico 5-3: Variância do Fe alimentado na usina do Caso base (Fonte: O autor - 2019).*

Analisando os dados descritos dos dois últimos gráficos pode-se afirmar que para o conjunto de 50 simulações dos teores de ferro destinados para usina, os 4 primeiros meses do ano mais o mês de Junho foram os que apresentaram maior variância, e desvio padrão, ou seja, maior distância do valor médio e por consequência maior possibilidade de erro.

Continuando a analisar os dados dessa primeira etapa, foi possível também comparar a média das 50 simulações com o resultado do sequenciamento do ferro da estimativa oficial por krigagem ordinária, e constatou-se que o conjunto de blocos carimbados como resultado ótimo do sequenciamento (teor de ferro = 40.0%), não se materializou nas simulações, que em geral apresentaram valores médios do teor de ferro abaixo da meta desejada, exceto nos meses de Junho, Novembro e Dezembro que atingiram o patamar desejado, como pode-se ver no Gráfico 5-4.

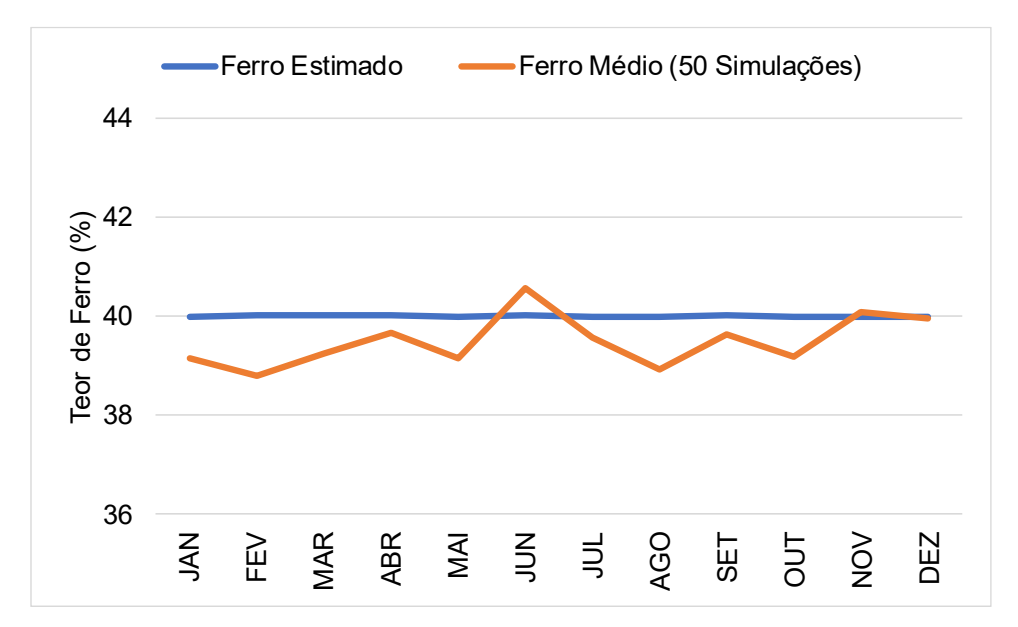

*Gráfico 5-4: Comparativo entre o teor de Ferro (estimativa oficial) vs a média do teor de Ferro (50 simulações) da alimentação da usina (Fonte: O autor - 2019).*

Mesmo de posse de todos os dados já apresentados do sequenciamento do Caso Base, não é possível afirmar com neste único caso sequenciado que o risco, por exemplo de não cumprimento da meta do teor médio do ferro na alimentação e consequentemente na produção apresenta-se muito alto em todo o ano de 2020. Daí a necessidade de se sequenciar período a período cada uma das variáveis simuladas do modelo de blocos independentemente.

#### 5.2 Sequenciamento das Variáveis Simuladas  $(n_{50})$

Para cada um dos n<sub>50</sub> sequenciamentos (onde n é o número de simulações), respeitou-se todas as premissas técnicas e econômicas do Caso Base, com exceção aos períodos em que a solução não foi encontrada pelo *software*. Nestes casos excepcionais admitiu-se a flexibilização das restrições de Capacidade de movimentação máxima da mina e da meta do Teor Fe<sub>2</sub>O<sub>3</sub> na alimentação na usina, mostrados no Capitulo 4, [Tabela 4-2.](#page-46-1)

Pós o processamento dos 50 sequenciamentos das variáveis simuladas de FE<sub>1</sub>, FE<sub>2</sub>, FE<sub>3</sub>,  $AL_1$ ,  $AL_2$ ,  $AL_3$ ,  $P_1$ ,  $P_2$ ,  $P_3$ , etc. Pode-se analisar, comparar e constatar que:

- i. Todas as simulações tiveram êxito na manutenção da meta de produção final de *PFF* – 23.5Mt ano, bem como no teor médio do ferro de 40% na alimentação do *ROM* na usina de beneficiamento;
- ii. As restrições com contaminantes (alumina e fósforo) não foram problema para nenhuma das simulações;
- iii. Em alguns casos foi preciso quebrar e/ou flexibilizar a capacidade máxima de movimentação dos equipamentos de mina para se alcançar da meta de produção de *Pellet Feed (PFF)*;
- iv. Os meses de Outubro, Novembro e Dezembro foram os que apresentaram maior probabilidade de ultrapassar a capacidade máxima de movimentação para o período;
- v. Foi possível também concluir que nos casos em que a capacidade máxima de movimentação era excedido, estava diretamente conectado ao fato da necessidade de se estocar mais minérios de baixo teor para a liberação de outros matérias na mina com teores mais alto de Fe para se atingir a meta do teor médio do ferro no ROM de 40%.

Para a avaliação do risco potencial dos 50 sequenciamentos advindos da análise completa das 50 interações, padronizou-se os limites a seguir:

- o Risco Baixo >= 80% dos resultados satisfatórios (P80);
- o Risco Médio <= 79% e >=31% dos resultados satisfatórios;
- o Risco Alto < 30% dos resultados satisfatórios.

A [Tabela 5-2](#page-52-0) abaixo apresenta os resultados satisfatórios dos 50 sequenciamentos referentes ao item movimentação total da mina, pode-se constatar que os meses de Outubro a Dezembro possuem um risco médio deste limite, ou seja, cerca de 30% de probabilidade de aumento de movimentação neste período.

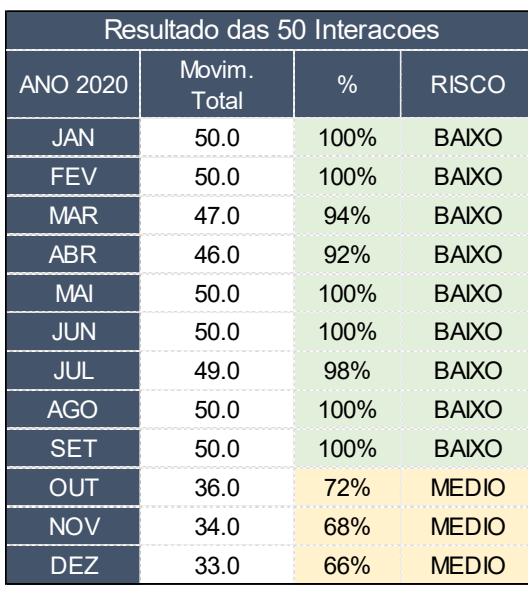

<span id="page-52-0"></span>*Tabela 5-2: Resultado das 50 Interações Sequenciadas - Movimentação Total da Mina (Fonte: O autor - 2019).*

Com relação aos resultados alcançados referentes as massas e os teores de ferro alimentados na usina pode-se averiguar que 100% das interações apresentaram risco baixo, como pode-se ver na [Tabela 5-3](#page-52-1) e na [Tabela 5-4](#page-53-0) a seguir.

<span id="page-52-1"></span>*Tabela 5-3: Resultado das 50 Interações Sequenciadas - Massa de ROM Alimentada na Usina (Fonte: O autor -*

| 2019).                      |                            |              |              |  |
|-----------------------------|----------------------------|--------------|--------------|--|
| Resultado das 50 Interacoes |                            |              |              |  |
| <b>ANO 2020</b>             | Massa<br>Aliment.<br>Usina | <b>RISCO</b> |              |  |
| <b>JAN</b>                  | 50.0                       | 100%         | <b>BAIXO</b> |  |
| <b>FEV</b>                  | 50.0                       | 100%         | <b>BAIXO</b> |  |
| <b>MAR</b>                  | 50.0                       | 100%         | <b>BAIXO</b> |  |
| <b>ABR</b>                  | 50.0                       | 100%         | <b>BAIXO</b> |  |
| <b>MAI</b>                  | 50.0                       | 100%         | <b>BAIXO</b> |  |
| <b>JUN</b>                  | 50.0                       | 100%         | <b>BAIXO</b> |  |
| <b>JUL</b>                  | 50.0                       | 100%         | <b>BAIXO</b> |  |
| <b>AGO</b>                  | 50.0                       | 100%         | <b>BAIXO</b> |  |
| SET                         | 50.0                       | 100%         | <b>BAIXO</b> |  |
| <b>OUT</b>                  | 50.0                       | 100%         | <b>BAIXO</b> |  |
| <b>NOV</b>                  | 50.0                       | 100%         | <b>BAIXO</b> |  |
| <b>DEZ</b>                  | 50.0                       | 100%         | <b>BAIXO</b> |  |

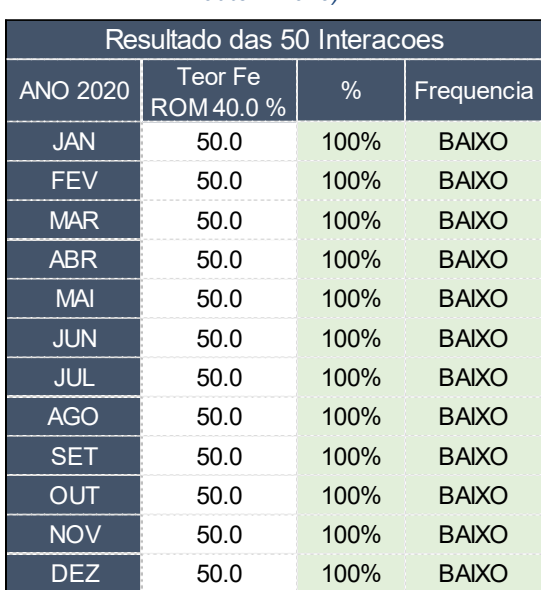

<span id="page-53-0"></span>*Tabela 5-4: Resultado das 50 Interações Sequenciadas - Teor de Ferro do ROM Alimentado na Usina (Fonte: O autor - 2019).*

A [Tabela 5-5](#page-54-0) a seguir mostra a correlação direta entre o aumento da movimentação total da mina com a necessidade de se estocar mais minérios de baixo teor, com consequente liberação de novas frentes de lavra com teores mais ricos, possibilitando assim o *blend* perfeito para o alcance das metas de Massa e Teor de ferro no *ROM* alimentado a ser alimentado na usina. Os meses de Outubro, Novembro e Dezembro apresentaram o comportamento similar ao mesmo período da [Tabela 5-2](#page-52-0) de Movimentação Total, com o mesmo risco médio.

| Resultado das 50 Interacoes |                             |      |              |  |
|-----------------------------|-----------------------------|------|--------------|--|
| <b>ANO 2020</b>             | Formacao<br><b>Estoques</b> | $\%$ | <b>RISCO</b> |  |
| <b>JAN</b>                  | 44.0                        | 88%  | <b>BAIXO</b> |  |
| <b>FEV</b>                  | 49.0                        | 98%  | <b>BAIXO</b> |  |
| <b>MAR</b>                  | 43.0                        | 86%  | <b>BAIXO</b> |  |
| <b>ABR</b>                  | 41.0                        | 82%  | <b>BAIXO</b> |  |
| <b>MAI</b>                  | 50.0                        | 100% | <b>BAIXO</b> |  |
| <b>JUN</b>                  | 50.0                        | 100% | <b>BAIXO</b> |  |
| JUL                         | 49.0                        | 98%  | <b>BAIXO</b> |  |
| <b>AGO</b>                  | 47.0                        | 94%  | <b>BAIXO</b> |  |
| <b>SET</b>                  | 47.0                        | 94%  | <b>BAIXO</b> |  |
| OUT                         | 30.0                        | 60%  | <b>MEDIO</b> |  |
| <b>NOV</b>                  | 34.0                        | 68%  | <b>MEDIO</b> |  |
| <b>DEZ</b>                  | 23.0                        | 46%  | <b>MEDIO</b> |  |

<span id="page-54-0"></span>*Tabela 5-5: Resultado das 50 Interações Sequenciadas - Formação de Estoques na Mina (Fonte: O autor 2019).*

Em uma abordagem mais completa agrupou-se todas as 50 interações de todos os sequenciamentos para poder mensurar qual foi o grau de cumprimento das metas de teores para Ferro, Alumina e Fosforo respectivamente. Foram gerados histogramas de frequência e percentual acumulado, montando-se um gráfico de Pareto, com o objetivo de medir a probabilidade de cada uma das variáveis de se realizarem. Os Gráficos 5-5, 5-6 e 5-7 a seguir apresentam os resultados obtidos, podendo-se comprovar que a probabilidade de se alcançar a alimentação na usina de Fe<sub>2</sub>O<sub>3</sub> = 40%, Al<sub>2</sub>O<sub>3</sub> <= 1.8 e P <= 0.040 e muito alta.

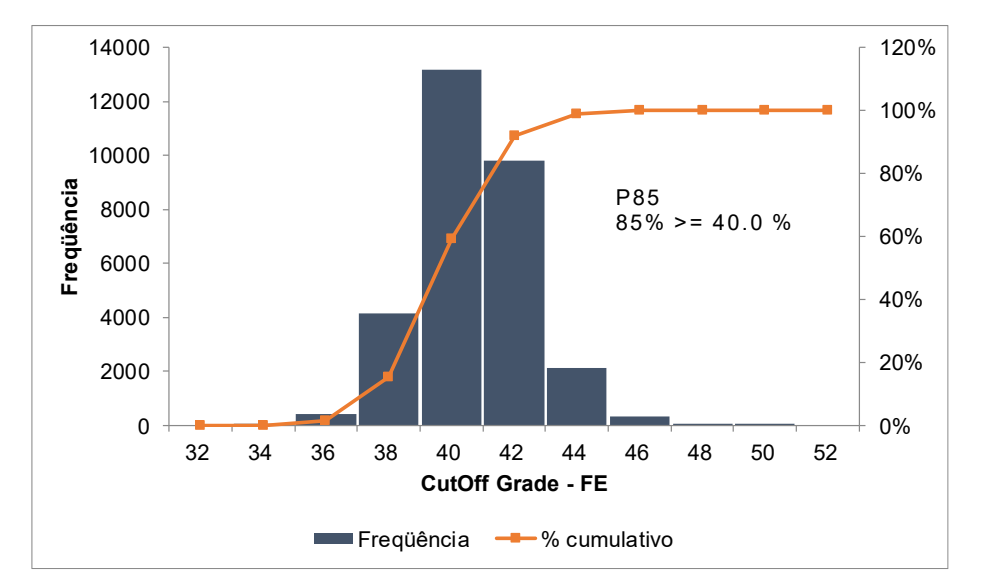

*Gráfico 5-5: Histograma de todas interações de teores de Fe na Alimentação da Usina (Fonte: O autor).*

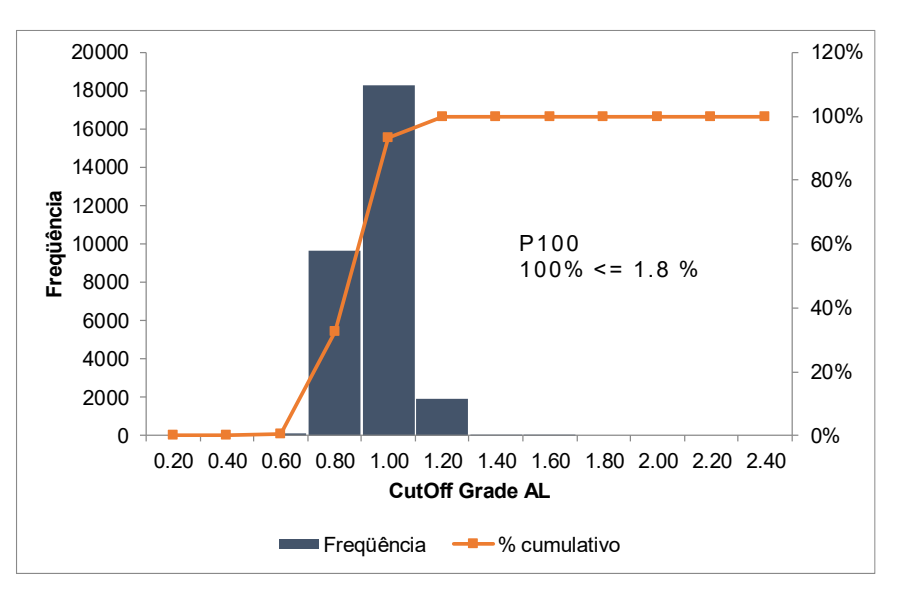

*Gráfico 5-6: Histograma de todas interações de teores de Al na Alimentação da Usina (Fonte: O autor).*

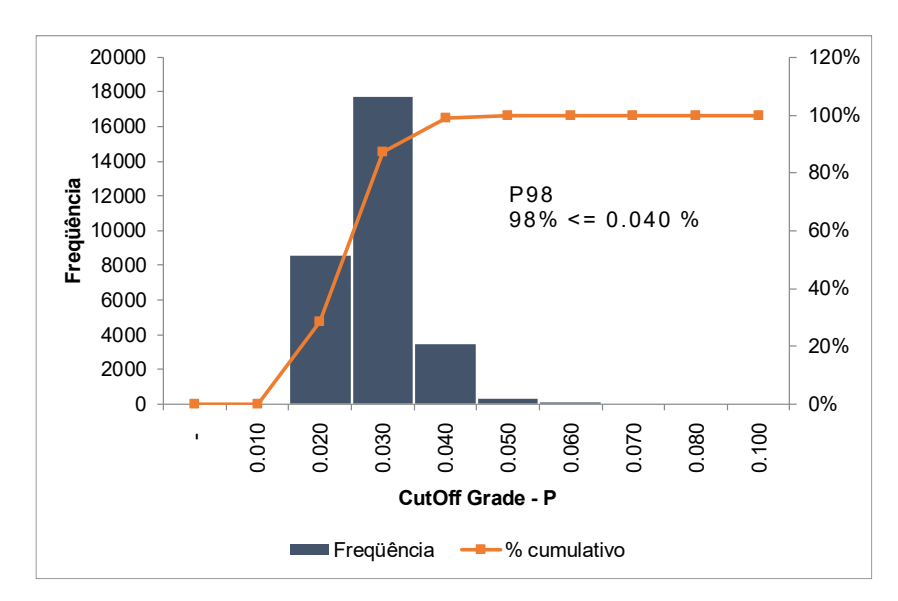

*Gráfico 5-7: Histograma de todas interações de teores de P na Alimentação da Usina (Fonte: O autor).*

Os resultados dos sequenciamentos das 50 simulações se mostraram muito positivos com relação ao alcance das metas de massas e teores. Contudo a variância se mostrou aleatória e na maioria das simulações, os primeiros meses sequenciados foram os que apresentaram maior variância, como pode-se ver com os Gráficos 5-8, 5-9 e 5-10 que exibem consecutivamente os resultados das simulações 02, 21, e 43. Este comportamento se deve ao fato do sequenciador estar com sua função objetivo em maximizar o VPL dos blocos sequenciados e/ou em objetivar a minimização dos custos de movimentação de material na mina, ou seja, minimizar a REM (relação estéril / minério) e/ou minimizar a formação de estoques de minério para controle de produção. Este fenômeno ocorre devido à falta de uma variável de controle no modelo de blocos que permita inserir restrições no sequenciamento para aferir a confiabilidade do modelo geológico.

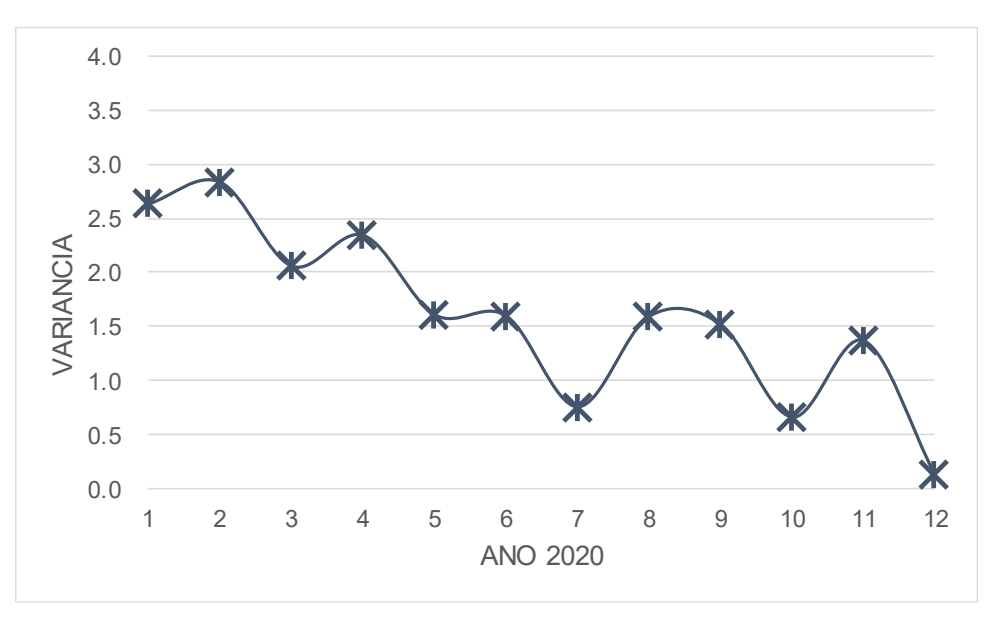

*Gráfico 5-8: Variância do Fe alimentado na usina na Simulação 02 (Fonte: O autor).*

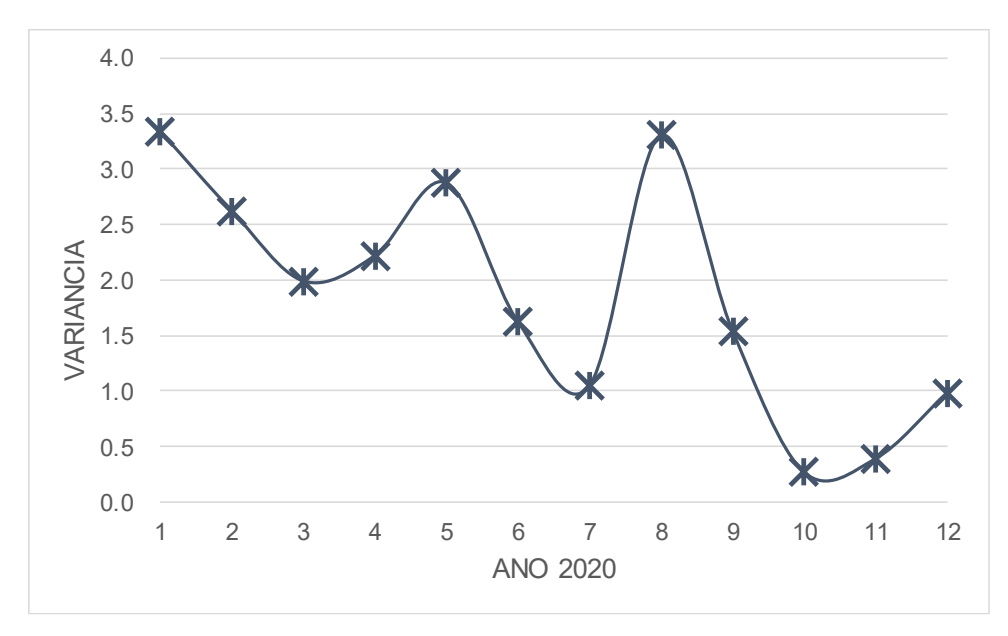

*Gráfico 5-9: Variância do Fe alimentado na usina na Simulação 21 (Fonte: O autor).*

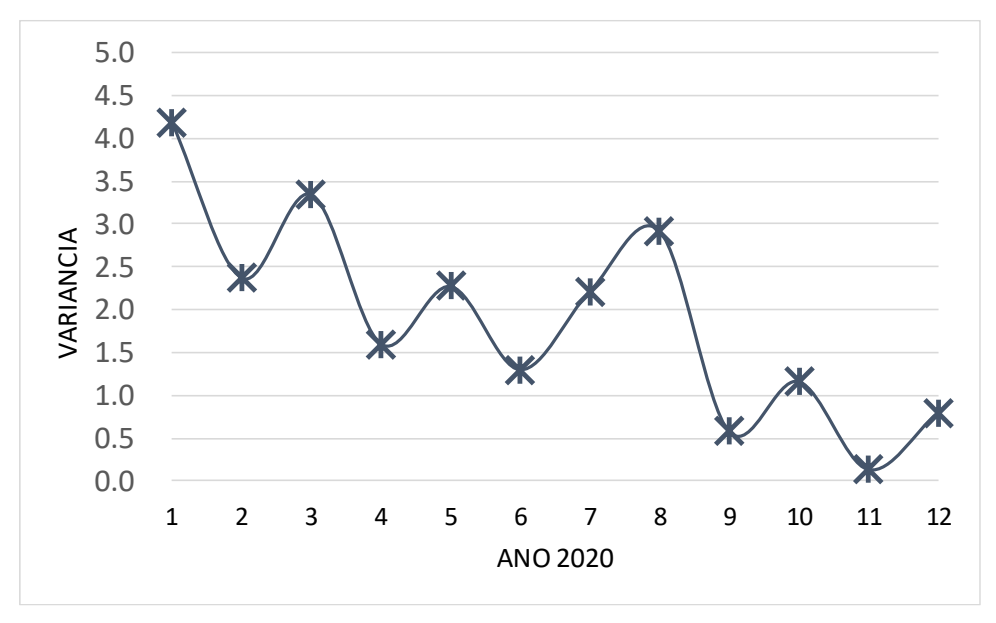

*Gráfico 5-10: Variância do Fe alimentado na usina na Simulação 43 (Fonte: O autor).*

Afim de minimizar e/ou pelo menos tentar estabilizar a variância e consequentemente o desvio padrão no sequenciamento de lavra, o próximo tópico irá discutir e apresentar uma nova proposta de metodologia de sequenciamento que utilizara a variável VARFE (Variância no Ferro) para guiar o sequenciamento.

#### 5.3 Sequenciamento Direcionado para as Áreas com maior Conhecimento Geológico, Utilizando um Peso Econômico maior nos Blocos de menor Variância;

A confiabilidade geológica sempre foi um dos pontos mais sensíveis na discussão dos resultados de um sequenciamento de lavra. Os trabalhos realizados de planejamento de lavra em sua grande maioria não correlacionam as metas de teor, quantidade de minério e estéril e economicidade, com a variável variância presente no modelo de blocos simulado. A variância é uma medida de dispersão que mostra o quão distante cada bloco está do valor central (médio), ou seja, quanto menor for a variância, mais próximos os valores estarão da média (ou da estimativa oficial), mas quanto maior ela for, mais os valores estarão distantes e consequentemente maior a probabilidade do valor real do bloco lavrado estar distante do valor estimado.

Para controlar a variância durante o sequenciamento propus a metodologia abaixo:

I. Criou-se duas novas variáveis no modelo de blocos o HIVAR e o LOVAR que são resultados do corte da variável VARFE (Variância do Ferro) no modelo de blocos, e que de acordo com a [Tabela 5-6](#page-58-0) significam:

<span id="page-58-0"></span>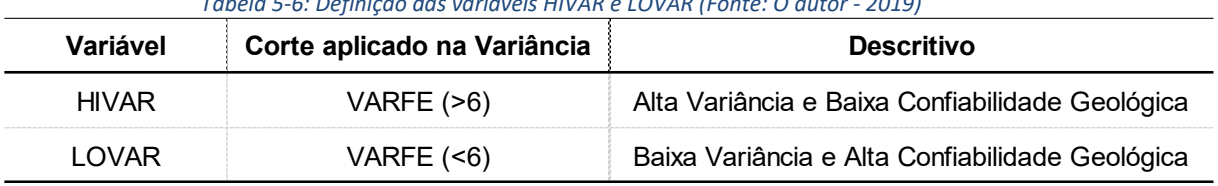

*Tabela 5-6: Definição das variáveis HIVAR e LOVAR (Fonte: O autor - 2019)*

II. De posse dessas duas novas variáveis foi possível atribuir um peso econômico em ambas variáveis para o controle da variância no sequenciamento. A lógica inserida foi:

Se LOVAR = Litologias de minério e Cutoff Fe >= 25 e VARFE <= 6

- i. Atribua ao Bloco 100% recuperação
- ii. Preço de 80USD/ton

Se HIVAR = Litologias de minério e Cutoff Fe >= 25 e VARFE > 6

- i. Atribua ao Bloco 40% recuperação
- ii. Preço de 40USD/ton

A definição do corte na variável VARFE foi tomada após análise dos histogramas das litologias de minério mais presentes na mina nos próximos 5 anos de lavra, os Itabiritos Friáveis (Código LITOMODN = 3) e dos Itabiritos Semi-Friáveis (Código LITOMODN =4) como pode-se ver no Gráficos 5-11 e no Gráfico 5-12.

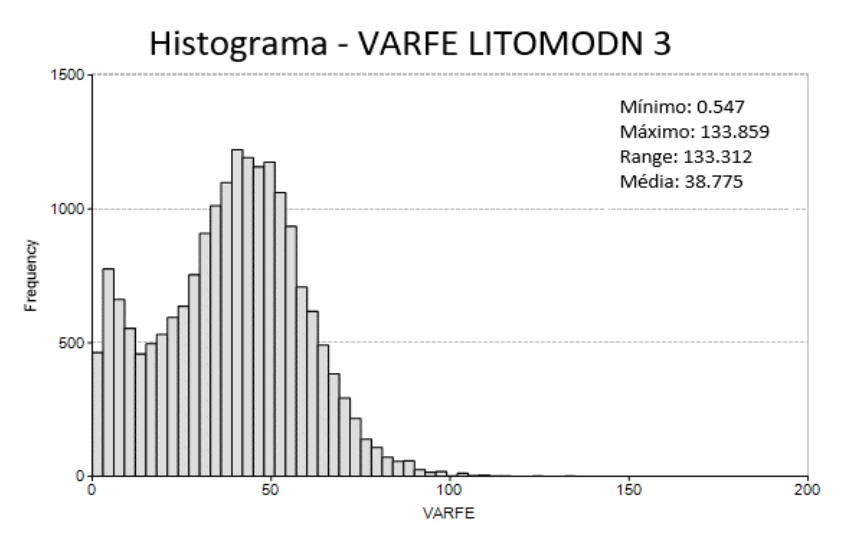

*Gráfico 5-11: Histograma VARFE filtrado nas litologias de Itabirito Friável (Fonte: O autor - 2019).*

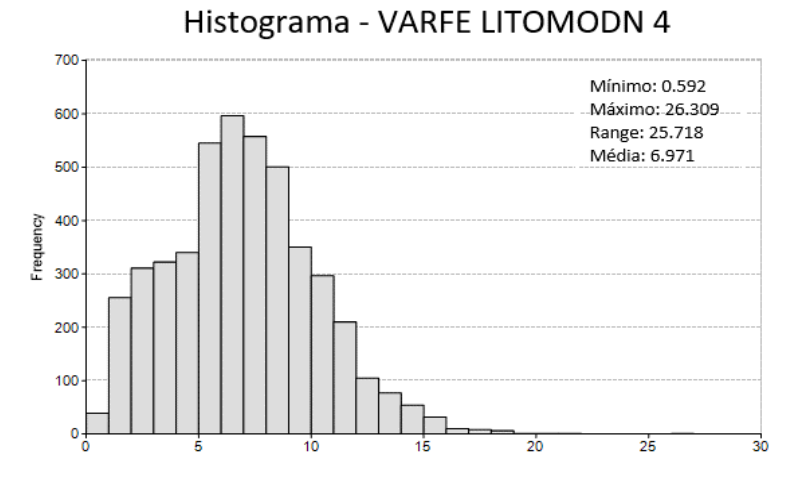

*Gráfico 5-12: Histograma VARFE filtrado nas litologias de Itabirito Semi-Friável (Fonte: O autor - 2019).*

Com o intuito de ser o mais confidente possível com relação as áreas de maior conhecimento geológico na mina, adotou-se o corte na variável VARFE em 6, onde o sequenciador dará preferência aos blocos de minério com variância no Fe menores que 6.

Os primeiros resultados mostraram-se satisfatórios, pois foi possível atingir as metas de produção em termos de massa e qualidade do ROM a ser alimentado na usina [\(Tabela 5-7\)](#page-60-0).

| Plano<br>Anual | Alim. Usina<br>$Mt$ (bs) | Fe <sub>2</sub> O <sub>3</sub><br>$(\%)$ | Al <sub>2</sub> O <sub>3</sub><br>(%) | P<br>(% ) | Recuperação<br>Mássica (%) | Pellet Feed<br>$Mt$ (bu) |
|----------------|--------------------------|------------------------------------------|---------------------------------------|-----------|----------------------------|--------------------------|
| Jan            | 3.80                     | 40.0                                     | 0.85                                  | 0.019     | 47.05                      | 1.96                     |
| Fev            | 3.80                     | 40.0                                     | 0.97                                  | 0.017     | 47.05                      | 1.96                     |
| Mar            | 3.80                     | 40.0                                     | 0.86                                  | 0.017     | 47.05                      | 1.96                     |
| Abr            | 3.80                     | 40.0                                     | 0.94                                  | 0.018     | 47.05                      | 1.96                     |
| Mai            | 3.80                     | 40.0                                     | 0.82                                  | 0.015     | 47.05                      | 1.96                     |
| Jun            | 3.80                     | 40.0                                     | 0.82                                  | 0.019     | 47.05                      | 1.96                     |
| Jul            | 3.80                     | 40.0                                     | 0.99                                  | 0.019     | 47.05                      | 1.96                     |
| Ago            | 3.80                     | 40.0                                     | 0.97                                  | 0.017     | 47.05                      | 1.96                     |
| Set            | 3.80                     | 40.0                                     | 0.91                                  | 0.019     | 47.05                      | 1.96                     |
| Out            | 3.80                     | 40.0                                     | 0.88                                  | 0.023     | 47.05                      | 1.96                     |
| Nov            | 3.80                     | 40.0                                     | 0.77                                  | 0.020     | 47.05                      | 1.96                     |
| <b>Dez</b>     | 3.80                     | 40.0                                     | 0.74                                  | 0.024     | 47.05                      | 1.96                     |
| TOTAL          | 45.58                    | 40.0                                     | 0.88                                  | 0.019     | 47.05                      | 23.50                    |

<span id="page-60-0"></span>*Tabela 5-7: Resultado das massas e teores de ferro alimentado na Usina (Fonte: O autor - 2019).*

*\*bs - base seca*

*\*bu - base umida*

O Gráfico 5-13 a seguir mostra que a movimentação total necessária para o cumprimento das metas de produção foi devidamente respeitada durante o sequenciamento. Importante constatar, entretanto que, foi preciso lavrar na mina a capacidade máxima de movimentação da mina em todos os meses, para que o resultado fosse atingido em todos os meses, em contrapartida aumentando o custo de mina.

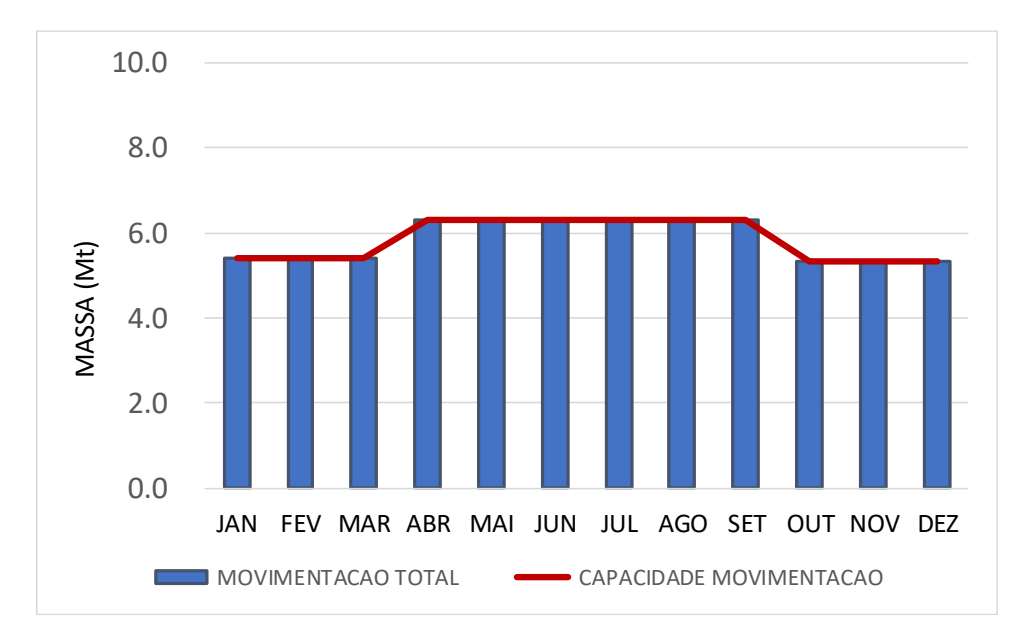

*Gráfico 5-13: Movimentação Total da Mina Vs Capacidade de Movimentação (Fonte: O autor - 2019).*

O Gráfico 5-14 e o Gráfico 5-15 abaixo comprovam a eficácia desta nova proposta de sequenciamento, pois pode-se visualizar a mudança de comportamento das variáveis da Variância e do Desvio Padrão no tempo, ou seja, foi possível diminuir ambos de forma mais acentuada no primeiro semestre do ano, resultado oposto obtidos nos sequenciamentos anteriores. Outro ponto positivo foi a diminuição do valor máximo obtido da Variância, caindo para o patamar abaixo de 1.6 e o desvio padrão menor que 1.3, mais um indicador da eficiência da adoção do peso econômico da Variância no sequenciamento.

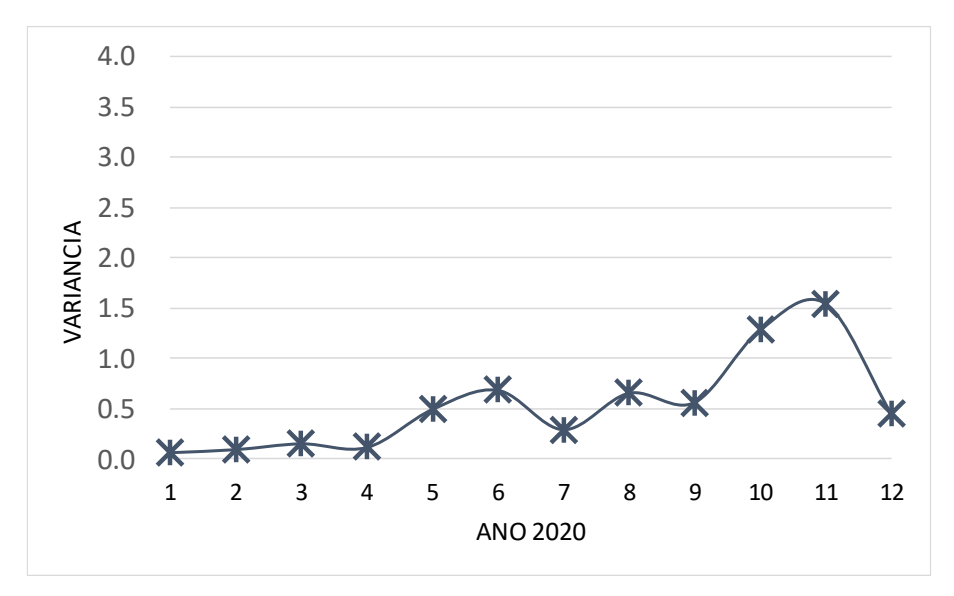

*Gráfico 5-14: Variância do Fe alimentado na usina - Peso Econômico aplicado no VARFE (Fonte: O autor 2019).*

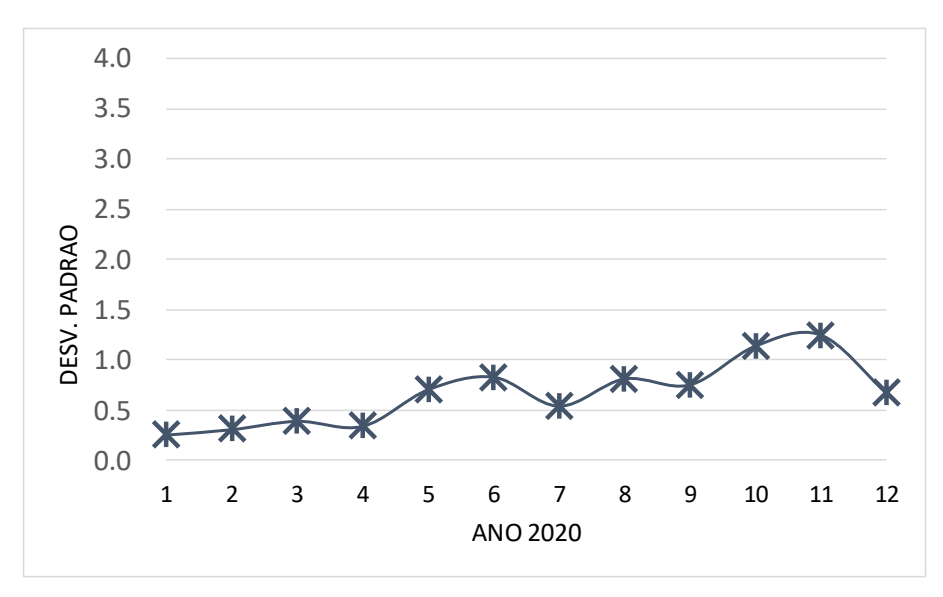

*Gráfico 5-15: Desvio Padrão do Fe alimentado na usina - Peso Econômico aplicado no VARFE (Fonte: O autor - 2019).*

Para melhor exemplificar os resultados alcançados no sequenciamento as Figuras 5-2, 5-3 e 5-4 comparam visualmente as áreas de lavra do sequenciamento do caso base *vs* este novo sequenciamento adotando-se peso econômico na variância do ferro, fica por meio deste confirmado a assertividade deste novo modelo, pois pode-se ver a migração das áreas de lavra para os locais da mina de maior conhecimento geológico. A [Figura 5-1](#page-62-0) apresenta a legenda litológica aplicada nos furos de sonda das figuras em sequência.

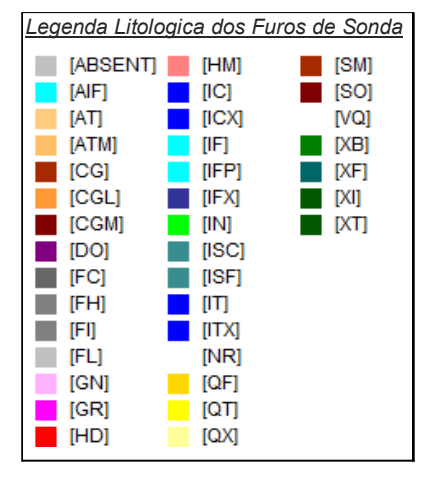

<span id="page-62-0"></span>*Figura 5-1: Legenda Litológica aplicada aos Furos de Sonda (Fonte: Anglo American - 2019)*

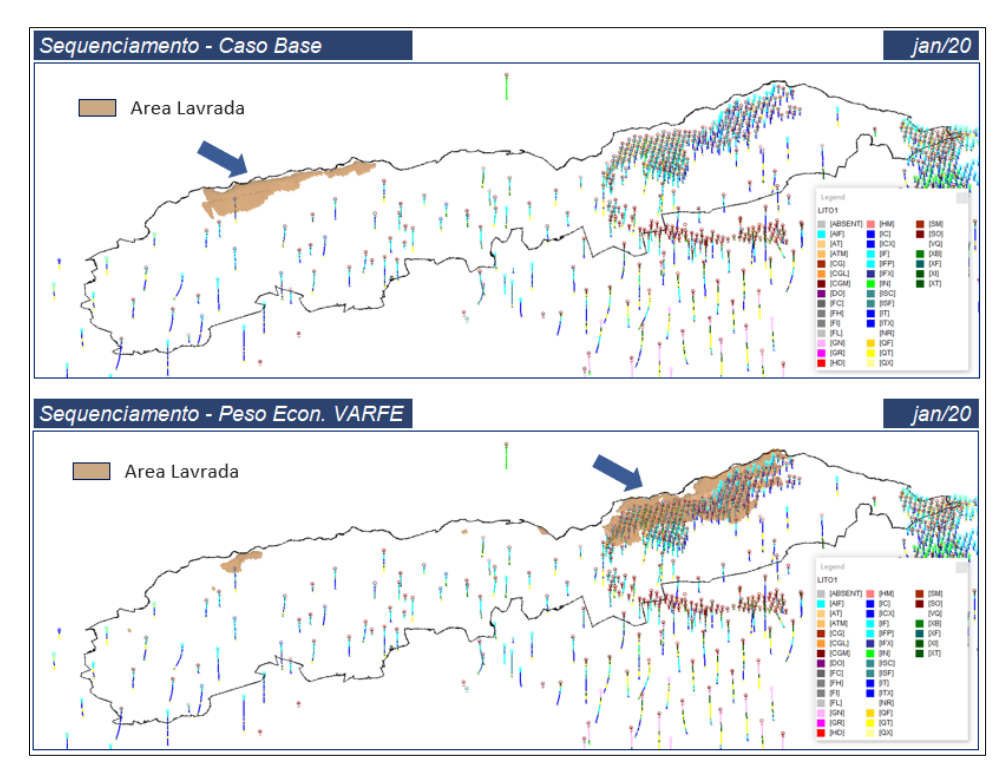

*Figura 5-2: Comparativo Visual entre o Caso Base e o Sequenciamento com Peso Econ. VARFE – jan./20 (Fonte: O autor - 2019).*

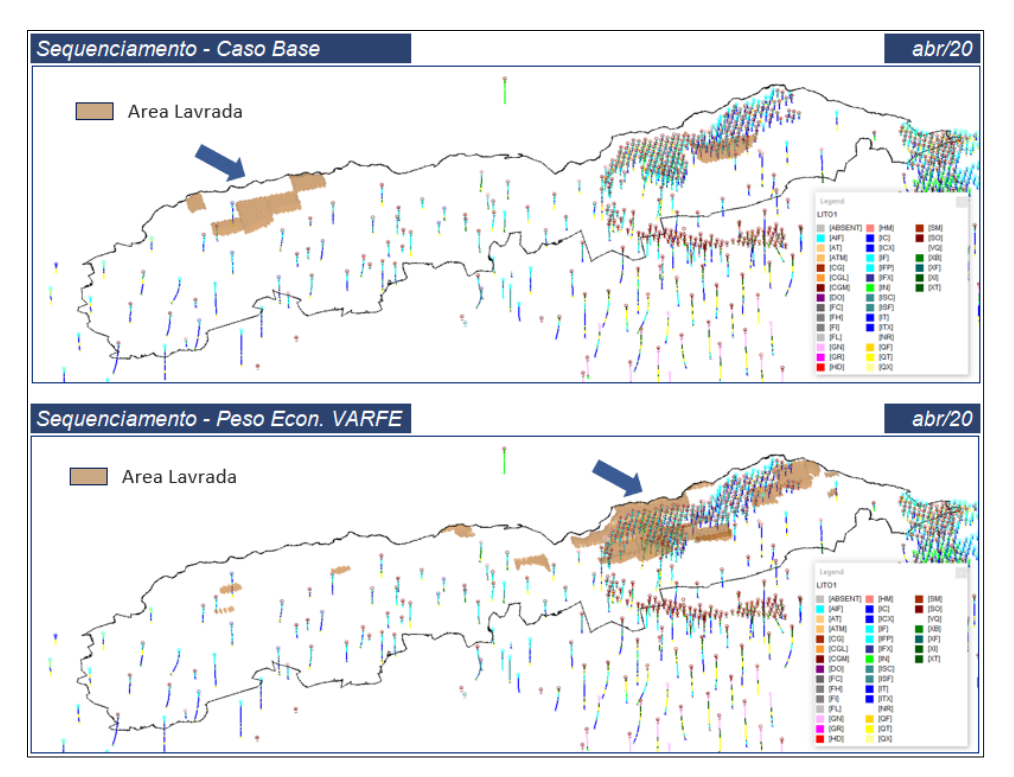

*Figura 5-3: Comparativo Visual entre o Caso Base e o Sequenciamento com Peso Econ. VARFE - abr./20 (Fonte: O autor 2019).*

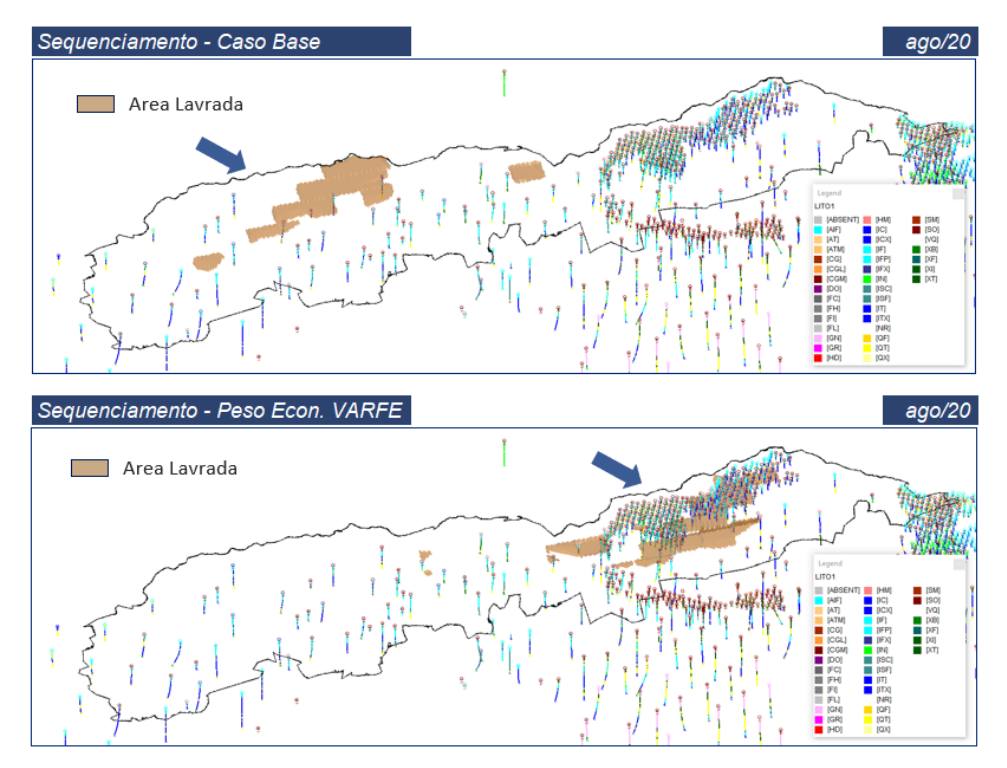

*Figura 5-4: Comparativo Visual entre o Caso Base e o Sequenciamento com Peso Econ. VARFE – ago./20 (Fonte: O autor - 2019).*

## **6. CONCLUSÕES**

A incorporação de métodos de avaliação de incertezas geológicas nas técnicas de otimização de cavas e de sequenciamento de lavra, ao longo dos últimos anos, vem sendo cada vez mais estudado por diversos autores, porém ainda pouco utilizado na indústria mineral.

Para um bom Planejamento de Lavra se faz necessário cada vez mais quantificar as incertezas geológicas ao longo das áreas mineralizadas da mina. Com o auxílio de novas metodologias e aplicações de simulação geostáticas (estudadas no Capítulo 3) pode-se introduzir no modelo de blocos variáveis  $(n_{50})$  simuladas de Ferro, Alumina e Fósforo que possibilitaram o desenvolvimento de novas técnicas de sequenciamento de lavra. A utilização do modelo de blocos simulado em trabalhos de Sequenciamento de Lavra mostrou-se capaz de fornecer maior robustez de informações aos processos planejamento de mina, auxiliar na mensuração de riscos dos sequenciamentos intrínsecos às incertezas geológicas e proporcionar condições para novas metodologias de se sequenciar uma determinada reserva mineral.

A primeira parte do trabalho consistiu no sequenciamento de um caso base que fez uso do modelo simulado, contudo, adotando a metodologia tradicional de sequenciamento, ou seja, utilizou-se somente as variáveis da estimativa oficial para o planejamento de um plano mensal de lavra para o ano de 2020. A realização deste cenário foi de suma importância ao projeto, pois foi o ponto de partida e calibrador para todos os outros cenários sequenciados. Os resultados obtidos deste sequenciamento mostraram-se satisfatórios com relação a todos os quesitos tradicionais esperados, como as metas de massa e teores de *ROM* na alimentação de usina, capacidade de movimentação total da mina, etc. E pode-se adicionalmente por conta do uso do modelo simulado, avaliar de forma simplificada o resultado das  $n_{50}$  variáveis de Fe presentes no modelo e verificou-se para o caso em questão uma alta variância e desvio padrão no primeiro semestre do ano, ou seja, uma baixa confiabilidade geológica provavelmente por conta da malha de pesquisa pouco densa nas áreas lavradas.

50 A configuração já testada do caso base foi o ponto de partida para dar continuidade ao estudo. A realização de outras 50 simulações de sequenciamento de lavra utilizando cada uma das  $n_{50}$  variáveis simuladas do modelo de blocos (Fe<sub>1...</sub>, Al<sub>1</sub>... e P<sub>1</sub>...), permitiu assim o acesso a 50 cenários equiprováveis para um mesmo período sequenciado. A consumação de todos esses sequenciamentos possibilitou a identificação de riscos acerca dos meses sequenciados. Pode-se constatar por exemplo que os meses de Outubro, Setembro e Dezembro apresentaram um risco moderado com relação a capacidade de movimentação total da mina, pois cerca de 30% dos sequenciamentos ultrapassaram seu limite máximo. Foi possível perceber que este fato foi causado pela maior necessidade de se estocar minérios de baixo teor nos mesmos meses em questão, consequência de teores mais baixos Fe% em maior quantidade na mina dificultando o alcance da meta de 40% de Fe na alimentação da usina. Pode-se também criar histogramas e gráficos de Pareto capazes de demonstrar que os teores de alimentação da usina (Fe,  $Al_2O_3$  e P) de todas as interações sequenciadas ficaram todos acima do P80, limite mínimo aceitável para ser considerado de baixo risco. Em linhas gerais os demais resultados se mostraram muito positivos com relação ao cumprimento das metas de massas e teores. Contudo a variância ainda se mostrou aleatória e na maioria das simulações, nos primeiros meses sequenciados apresentaram maior variância.

Por fim, realizou-se um último cenário de sequenciamento, com o objetivo principal de induzir a confiança do modelo geológico a uma correlação direta com o sequenciamento das áreas de lavra. A implementação de um peso econômico maior para os blocos do modelo geológico com variâncias menores e o contrário para blocos com maior variância, possibilitou o desenvolvimento dessa nova metodologia de sequenciamento. Através dos resultados obtidos deste novo plano de lavra, pode-se visualizar a mudança de comportamento das variáveis da Variância e do Desvio Padrão no tempo, ou seja, foi possível diminuir ambos de forma mais acentuada no primeiro semestre do ano, resultado oposto obtidos nos sequenciamentos anteriores. Outro ponto positivo foi a diminuição do valor máximo obtido da Variância, caindo para o patamar abaixo de 1.6 e o desvio padrão menor que 1.3, mais um indicador da eficiência da adoção do peso econômico da Variância no sequenciamento.

Em resumo, a técnicas de sequenciamento aplicadas neste trabalho com o uso do modelo de blocos simulado, apresentaram resultados complementares e mais robustos do que os de métodos tradicionais. Com a incorporação das análises de riscos e incertezas geológicas no processo construtivo do sequenciamento da mina é possível e se faz indispensável na avaliação estratégica de projetos de planejamento de lavra. Outro ponto não menos importante é a adoção do Peso Econômico para a variável Variância nos trabalhos de sequenciamento de lavra, que possibilitará ao planejador forçar o sequenciamento nas áreas de maior conhecimento geológico nos primeiros períodos, ofertando assim mais tempo para a equipe de geologia realizar o aprimoramento das pesquisas geológicas com furos de sonda nas áreas com maior espaçamento das malhas de sondagem.

# **7. RECOMENDACÕES E TRABALHAS FUTUROS**

Com base nos resultados obtidos com este estudo, o autor sugere como desenvolvimentos futuros a analise dos seguintes itens:

- o Realização de estudos em horizontes diferentes de planejamento de lavra, incluindo Planejamento de Médio e Longo Prazo de mina.
- o Aplicar as metodologias propostas de sequenciamento a outros tipos de jazidas, considerando minerais metálicos e não metálicos, bem como em minas que trabalham com método subterrâneo de lavra.
- o A elaboração de uma Matriz de Riscos ou Matriz de Probabilidade e Impacto, para melhor quantificar, qualificar e identificar os riscos que devem receber mais atenção.

## **REFERÊNCIAS BIBLIOGRÁFICAS**

Almeida, A.S., Journel, A.G., 1994. Joint simulation of multiple variables with a Markov-type coregionalization model. Mathematical Geology 26 (5), 565–588.

Anderson, B.D.O. and Moore, J.B. 1979. Optimal Filtering. Englewood Cliffs, New Jersey: Prentice-Hall.

BABAK, O.; DEUSTCH, C.V. An intrinsic model of coregionalization that solves variance inflation in collocated cokriging. Computers & Geosciences, v.35, n 3, p.603-614,2009.

Caers, J. 2011. Modeling uncertainty in the Earth Sciences. Sussex, Wiley-Blackwell. 229p.

Clayton V. Deustsch, André G. Journel, GSLIB - Geostatistics Software Library and User's Guide, Second Edition, Applied Geoestatistics Series - August 21, 1997.

COSTA J.F.C.L., KOPPE, J.C., DIMITRAKOPOULOS, R., ZINGANO, A.C. Incorporating uncertainty associated with prediction of geological attributes in coal mine planning. Proceedings. 27th International Symposium on Computer Applications in the Mineral Industries (APCOM´ 1998). London. UK. 1998. p. 470-47.

Curi, A. Apostila de Planejamento de Lavra. 2006. Universidade Federal de Ouro Preto. Ouro Preto. 102 f.

Deutsch, C.V., Journel, A.G., 1998. GSLIB: Geostatistics Software Library and User's Guide. Oxford University Press, 384 pp.

Doyen, P.M., Guidish, T.M., de Buyl, M.H., 1989. Monte Carlo Simulation of Lithology from Seismic Data in a Channel Sand Reservoir. SPE Paper 19588. 6 pp.

Durbin, J. and Koopman, S. J. (2002). A simple and efficient simulation smoother for state space time series analysis.

FONTELES, H. R. da N.; YAMAMOTO, J. K.; ROCHA, M. M.; GANDOLFI, N. Geoestatística aplicada à modelagem da superfície freática a partir de dados do nível estático: o caso da porção nordeste de Fortaleza (CE). Solos e rochas. Revista Brasileira de Geotecnia, v. 29, n. 3, p. 331-339, 2006.

GNEITING, T.; SCHLATHER, M. Space-time covariance models. Encyclopedia of Environmetrics, Columbia, v.4, p.2041-2045, 2002.

HUIJBREGTS, C.J. (1975) - Regionalized variables and quantitative analysis of spatial data. In: DAVIS, J.C. & MC CULLAGH, M. J. (ed.) Display and analysis of spatial data.John Wiley, p.38 - 53.

Huang, Z., Cai, W., & Banfield, A. F. (2008) A New Short‐ and Medium‐Term Production Scheduling Tool – MineSight Schedule Optimizer (MSSO), Proceedings of Seventeenth International Symposium on Mine Planning and Equipment Selection (MPES), Beijing, China, October 20‐22, pp. 316‐330.

Joint Ore Reserves Committee (JORC) – Australasian Code for Reporting of Exploration Results, Minerals Resources and Ore Reserves – The JORC Code 2012.

JOURNEL, A. G., HUIJBREGTS, C. J. Mining Geostatistics. London: Academic Press, 1978. 600 p.

Landim, P.M.B. Sturaro, J.R. & Monteiro, R. C. Exemplos de aplicação da cokrigagem . DGA, IGCE, UNESP/Rio Claro, Lab. Geomatemática, Texto Didático 09, 17 pp. 2002. Disponível em http://www.rc.unesp.br/igce/aplicada/textodi.html

LEITE, A., & DIMITRAKOPOULOS, R. Stochastic optimisation model for open pit mine planning: application and risk analysis at copper deposit. Institute of Materials, Minerals and Mining, v. 116, n. 3, p. 109-118, 2007.

Kumral, M., Sari, A. S. (2017). Simulation-based mine extraction sequencing with chance constrained risk tolerance. Article first published online: February 1, 2017. Available in <https://doi.org/10.1177/0037549717692415>

Manchuk J, Deutsch C (2012) A flexible sequential Gaussian simulation program: USGSIM. Computers & Geosciences Volume 41, April 2012, Pages 208-216.

Meinhold, R. J.; Singpurwalla, N.D. Understanding the Kalman Filter. American Statistican, v.37, p.123-127, 1983.

Potvin, Y.: Strategic versus Tactical Approaches in Mining. In: Australian Centre for Geomechanics – International Seminar, Perth, Australia, 2006.

Rahmanpour, M., & Osanloo, M. (July 2016). Resilient Decision Making in Open Pit Short-term Production Planning in Presence of Geologic Uncertainty. International Journal of Engineering, 1022-1028.

Peroni, R. L. Análise da sensibilidade do sequenciamento de lavra em função da incerteza do modelo geológico – Tese de Doutorado – Porto Alegre, novembro de 2002.

Roos, C. 2017. Preprint 17-054: Embrace the unknown: Stop saying "it's too hard" and start embracing uncertainty in your mine plans. Presented at the SME Annual Meeting, Denver, CO, February 19-22.

Sevim; Hasan.; The Problem of Production Planning in Open Pit Mines. In: INFOR, 1998

Tukey, J. W. (1977). Exploratory data analysis. Reading, PA: Addison-Wesley.

Tolwinski, B. e Underwood, R. (1996), A scheduling algorithm for open pit mines, IMA Journal of Mathematics Applied in Business & Industry, 7, 247-270.

VIEIRA, S.R. Geoestatística em estudos de variabilidade espacial do solo. In: NOVAIS, R.F. de; ALVAREZ V.H.; SCHAEFER, C.E.G.R. Tópicos em ciência do solo, Viçosa - MG: Sociedade Brasileira de Ciência do Solo, 2000. v.1, p.1-54.

Yamamoto, J.K.; Landim, P.M.B. 2013. Geoestatística: conceitos e aplicações. São Paulo, Oficina de Textos. 215p.

Yamamoto, J. K. (2016). Recuperado de Geokrigagem. Texto Didático 08, 25 pp. 2016. Disponível em https://geokrigagem.com.br/variogramas/

Xu, W., Tran, T.T., Srivastava, R.M., Journel, A.G., 1992. Integrating seismic data in reservoir modeling: the collocated cokriging alternative. In: Proceedings of the SPE Annual Technical Conference and Exhibition, Washington, DC, Paper 24742, pp. 833–842.